# UNIVERSITA DEGLI STUDI DI GENOVA ` SCUOLA POLITECNICA

## DIME

Dipartimento di Ingegneria meccanica, energetica, gestionale e dei trasporti

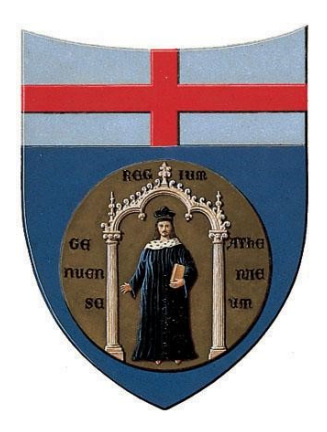

Corso di laurea triennale in INGEGNERIA MECCANICA

# FSRU; effetto della profondità di scarico sulla formazione di schiuma

Candidato

Andrea Cichellero

Relatore Correlatore Prof. Ing. Jan Oscar Pralits Ing. Eric Segalerba

DATA 18 dicembre 2023 "Se volete trovare qualcosa, non c'è niente di meglio che cercare" J.R.R. Tolkien, Lo Hobbit

## Abstract

In recent times, new light has been shed on Italy's energy issue and the importance of natural gas for the country. The discussion has brought to the surface Floating Storage Regasification Units (FSRU) and the potential issues associated with their operation. This thesis fits into this context and aims to define the relationship between the release depth of the heating water and the formation of seawater foam. To achieve this, the CFD software OpenFOAM, the Volume of Fluids model, and a specific numerical method for detecting the mixing of air and water based on the derivative of the volumetric fraction were employed. Throughout the research work, the derivative peaks method was developed, leading to the delineation of the critical depth (where the mixing phenomenon begins to prevail) within a limited range. This thesis should not be seen as a finished and complete work, but rather as firm foundations that can support future developments.

## Sommario

Nel recente periodo, una nuova luce è stata gettata sul problema energetico italiano e sull'importanza che il gas naturale ha per il Bel Paese. Il discorso ha portato a galla le FSRU e le possibili problematiche legate al loro funzionamento. Questa tesi si inserisce in tale contesto e si pone l'obiettivo di definire la relazione tra profondità di scarico dell'acqua di riscaldamento e formazione di schiuma marina. Per fare ciò, ci si è serviti del software CFD OpenFOAM, del modello Volume of Fluids e di un metodo numerico ad hoc per rilevare il miscelamento di aria e acqua, basato sulla derivata della frazione volumetrica. Nel corso del lavoro di ricerca, si è sviluppato il metodo dei picchi di derivata e si è giunti a circoscrivere la profondità critica (a cui il fenomeno di miscelamento comincia a essere prevalente) a un intervallo limitato. La presente tesi non deve essere interpretata come un lavoro fatto e finito, ma come delle salde radici che possano sostenere futuri sviluppi.

# Indice

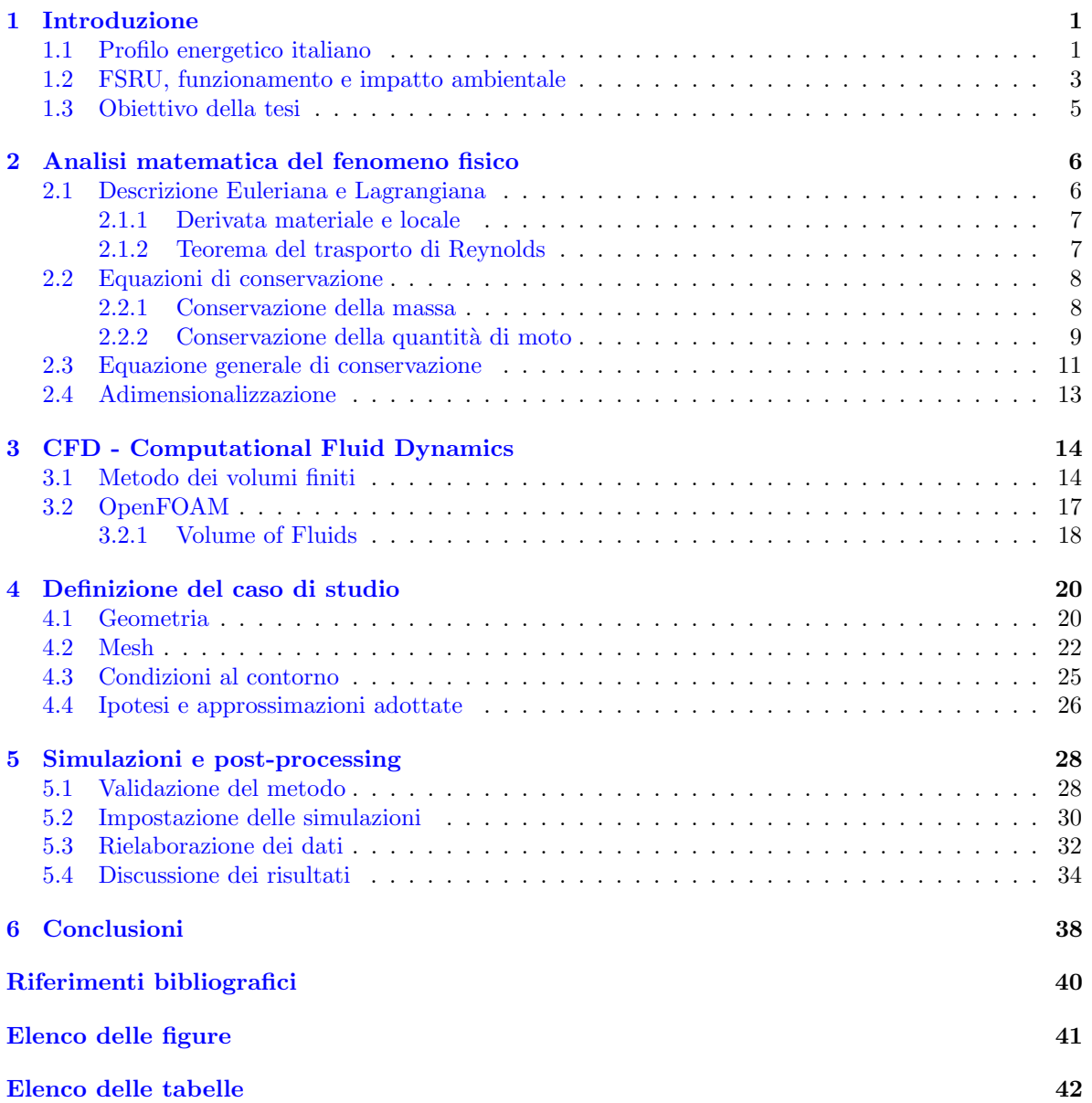

## <span id="page-5-0"></span>1 Introduzione

Con lo scoppio di nuovi conflitti internazionali, coinvolgenti territori chiave per quanto riguarda il commercio di gas naturale, si è gettata una nuova luce sull'importanza di questa fonte fossile nell'attuale panorama energetico europeo e, soprattutto, italiano. E cresciuta la consapevolezza del tanto lavoro ` che ancora c'è da fare per rendersi indipendenti dal gas naturale e, contemporaneamente, è risultato evidente che, se venisse a mancare una delle fonti da cui acquistiamo gas, ci ritroveremmo in una crisi energetica. Alla luce di ciò, per garantire la sicurezza energetica nazionale, si è trovato imperativo diversificare il mercato di acquisto del gas naturale. A tal proposito sono state analizzate e considerate numerose soluzioni, tra le quali l'acquisto e l'installazione di due navi rigassificatrici, misura indispensabile al raggiungimento dell'obiettivo. Sono nati diversi studi attorno a queste navi (e.g. [\[1\]](#page-44-1)), con lo scopo di determinarne l'impatto ambientale, sociale e produttivo all'interno di un contesto portuale. Questa tesi si inserisce nel contesto sopra descritto, effettuando uno studio sulla rottura d'onda e sulla conseguente formazione di schiuma, a causa dallo scarico dell'acqua di "riscaldamento".

In questo capitolo si presenta una panoramica del profilo energetico italiano, giustificando la necessit`a di affidarsi alle navi rigassificatrici. Successivamente si analizzano in breve il funzionamento e le problematiche legate a queste. Infine si illustra l'obiettivo della presente tesi.

#### <span id="page-5-1"></span>1.1 Profilo energetico italiano

Nel 2022, la domanda di energia elettrica italiana ammontava a 315 TWh; il 13,6% di tale cifra `e stato soddisfatto da importazioni estere (principalmente da Francia, Svizzera, Austria e Slovenia), mentre il restante  $86,4\%$  è stato soddisfatto dalla produzione nazionale [\[2\]](#page-44-2).

L'importanza del gas naturale Il profilo produttivo energetico italiano è particolare, poiché caratterizzato da un'elevata quota di fonti rinnovabili, ma è comunque costituito per circa il 65% da fonti termoelettriche [\[3,](#page-44-3) [4\]](#page-44-4).

<span id="page-5-2"></span>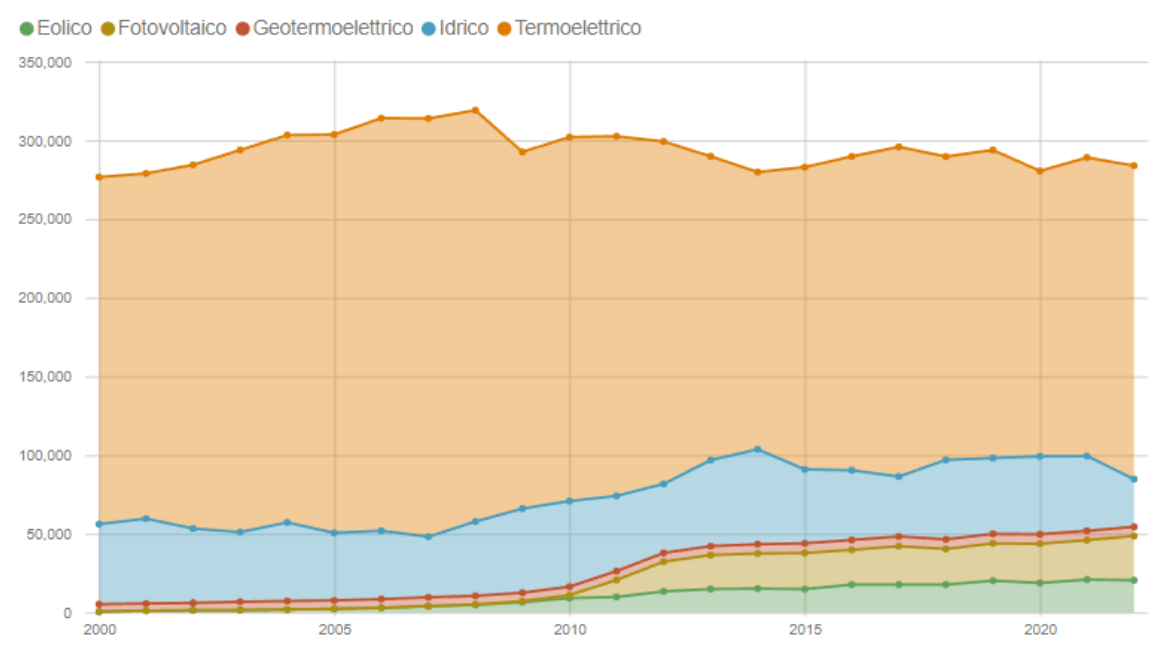

Figura 1: produzione per fonte [GWh] - Terna [\[3\]](#page-44-3)

In particolare, la produzione di energia elettrica a partire da gas naturale (GN) ricopre una fetta dominante del totale: 142,1 TWh nel 2021 e 141,4 TWh nel 2022; oltre il 70% (71% nel 2022) del-l'energia prodotta da fonti termiche e circa metà dell'intera produzione lorda del paese. [\[2\]](#page-44-2) Il GN è quindi di notevole rilevanza per l'Italia, che si regge pesantemente su questa fonte fossile.

<span id="page-6-0"></span>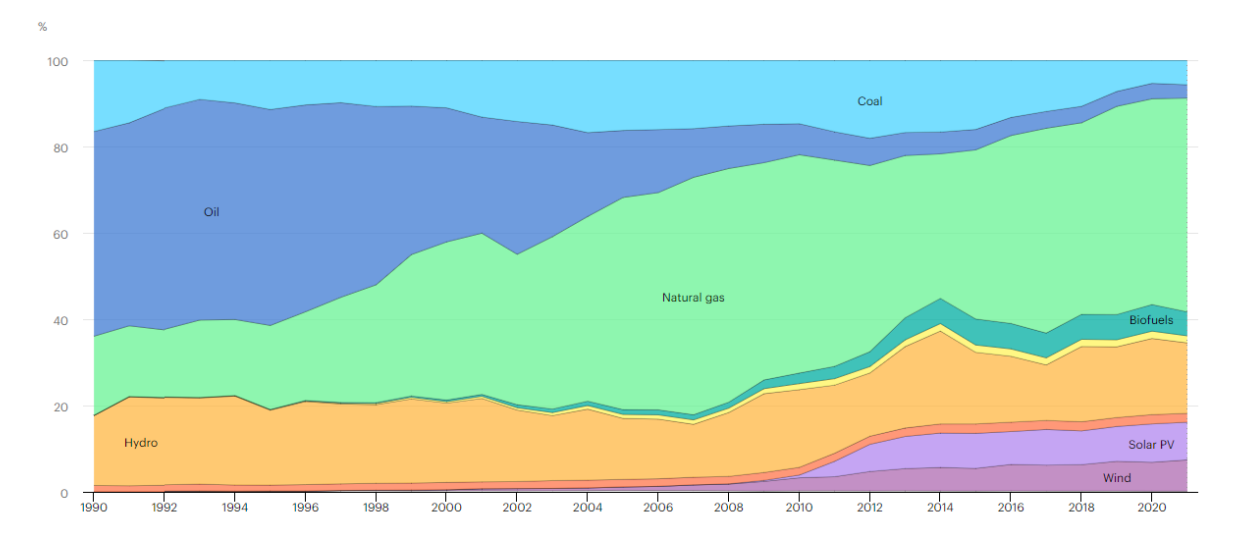

Figura 2: produzione per fonte [%] - IEA [\[4\]](#page-44-4)

<span id="page-6-1"></span>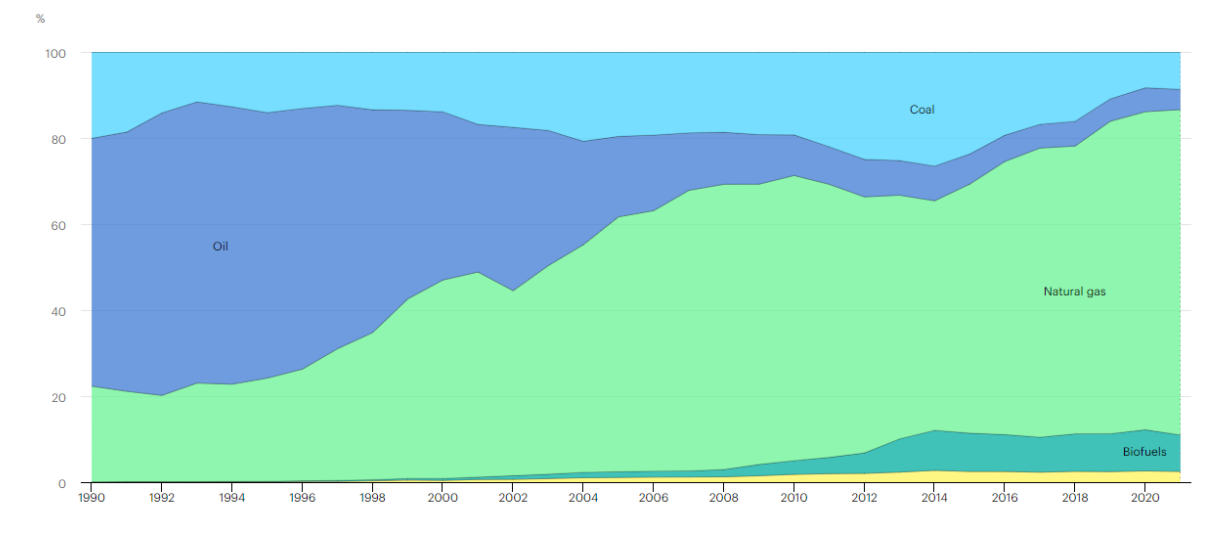

Figura 3: produzione termoelettrica per fonte [%] - IEA [\[4\]](#page-44-4)

Importazione di gas L'Italia importa quasi la totalità del gas che consuma: secondo le classifiche pubblicate dalla International Energy Agency nel 2020, l'Italia è la quarta più grande importatrice di GN al mondo [\[5\]](#page-44-5). Il 95% del gas consumato dal paese viene infatti acquistato dall'estero, principalmente attraverso i sei metanodotti a cui è collegata l'Italia e in minima parte via nave, sotto forma di gas naturale liquefatto (GNL).

La preferenza dei metanodotti sul trasporto via nave è dovuta al prezzo nettamente inferiore di questo mezzo. Il GNL ha non solo costi di esercizio più elevati, ma richiede anche ulteriori infrastrutture per la rigassificazione. I metanodotti più rilevanti per l'Italia sono [\[5\]](#page-44-5):

- Trans Austria (Russia, capacità di 47,5 Mrd Smc / anno, funzionamento al 63%);
- Trans Mediterranean (Algeria, capacità di 30 Mrd Smc / anno, funzionamento al 70%);
- Greenstream (Libia, capacità di 10 Mrd Smc / anno);
- Transitgas (Europa Nord-Occidentale, capacità di 15.7 Mrd Smc / anno);
- Trans Adriatic (Azerbaijan, capacità di 10 Mrd Smc / anno, funzionamento al 69%).

Gli impianti di rigassificazione installati sono [\[6\]](#page-44-6):

- Porto Viro (isola artificiale, capacità di 9 Mrd Smc / anno);
- $\bullet$  Panigaglia (onshore, capacità di 3,4 Mrd Smc / anno);
- Livorno (FSRU, capacità di 3,75 Mrd Smc / anno).

<span id="page-7-1"></span>Nello specifico, in Italia entrano 70 Mrd di metri cubi standard (Smc) di gas ogni anno, di cui circa il 40% proviene dalla Russia, attraverso il gasdotto Trans Austria.

| anno | gas importato [Smc] | gas russo [Smc] | gas russo $[\%]$ |
|------|---------------------|-----------------|------------------|
| 2018 | 67.9 Mrd            | 29.7 Mrd        | 43.7             |
| 2021 | 72.7 Mrd            | 27.8 Mrd        | 38.2             |

Tabella 1: Importazione di gas in Italia [\[7,](#page-44-7) [8\]](#page-44-8)

Indipendenza dai paesi a rischio Dai dati presentati, risulta evidente che l'Italia ha una forte dipendenza dalle nazioni esportatrici di gas, in particolare dalla Russia. Per uscire da questa condizione e più in generale raggiungere una maggiore indipendenza dai paesi a rischio, l'Italia deve ampliare e diversificare il suo mercato, ad esempio attuando una serie di provvedimenti volti a ridurre la predominanza del gas nel suo panorama energetico, tra cui [\[9\]](#page-44-9):

- aumentare la produzione di energia da carbone e olio per rimpiazzare 3-4 Mrd Smc / anno di gas;
- aumentare l'importazione di energia dal Nord Europa.

Queste sono però misure dalla piccola entità e risulta necessario anche allargare la fornitura di GN o GNL da altre fonti. Questo approccio presenta alcune complicazioni:

- il trasporto di ulteriore GN attraverso i gasdotti è limitato dalla loro capacità  $[5]$ , che non pu`o essere ampliata, e costituisce quindi una soluzione parziale: la costruzione di un metanodotto richiederebbe non solo un enorme investimento economico, ma anche un notevole sforzo geopolitico;
- $\bullet$  l'acquisto di GNL è limitato dalla scarsa capacità degli impianti di rigassificazione italiani [\[6\]](#page-44-6), la quale può però essere facilmente ampliata.

<span id="page-7-2"></span>Per importare più GNL, l'Italia deve installare nuove strutture in grado di processarlo o affidarsi a unità galleggianti di immagazzinamento e rigassificazione (FSRU). La prima opzione è burocraticamente molto complessa: la difficolt`a di ottenimento dei permessi costituisce un vero e proprio blocco allo sviluppo di nuovi impianti. Inoltre, installare FSRU è una soluzione più flessibile e più veloce che costruire impianti fissi:

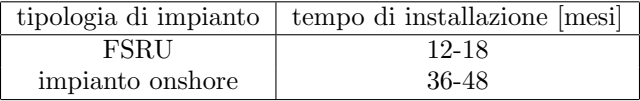

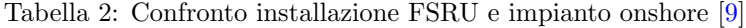

#### <span id="page-7-0"></span>1.2 FSRU, funzionamento e impatto ambientale

Le FSRU sono quindi un'ottima soluzione al problema del gas italiano, ma la loro acquisizione e messa all'opera incontra polemiche, perlopiù causate dall'impatto ambientale di queste navi. Le FSRU sono stazioni galleggianti per la rigassificazione del GNL. Il gas naturale viene portato ad una temperatura di 113 K e liquefatto, cos`ı che occupi un volume 600 volte inferiore al suo equivalente gassoso, per rendere conveniente il trasporto via nave. Le navi rigassificatrici lo riportano successivamente allo stato gassoso, affinch´e possa essere immesso nei gasdotti nazionali e distribuito [\[10\]](#page-44-10). Per assolvere al

<span id="page-8-0"></span>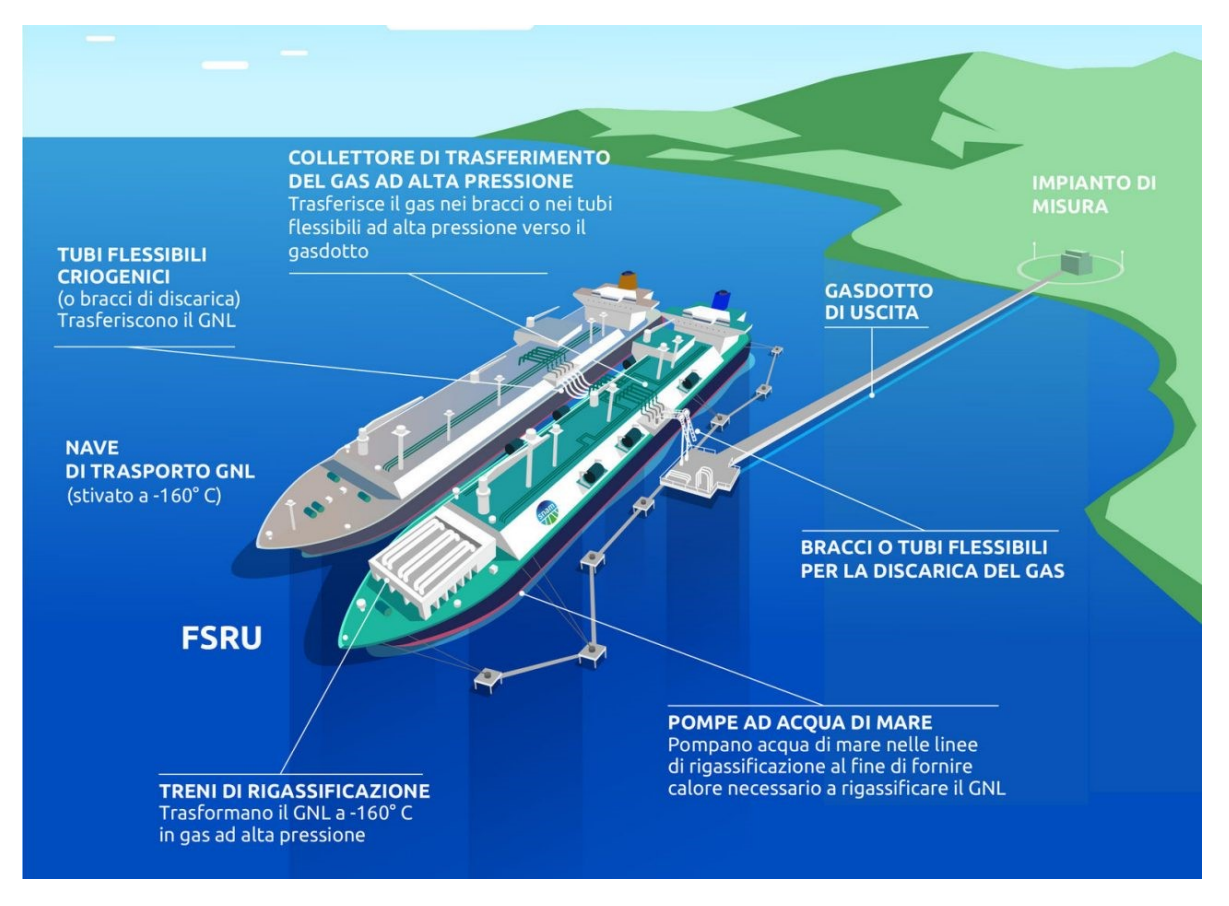

Figura 4: Schema di funzionamento FSRU [\[10\]](#page-44-10)

proprio compito, le FSRU si servono di grossi scambiatori di calore, utilizzando acqua marina come fluido di servizio. L'acqua marina viene pescata da un bocchettone sommerso e trattata con Ipoclorito di Sodio (NaClO), per prevenire la formazione di alghe. Inoltre, durante il processo di rigassificazione la temperatura dell'acqua diminuisce, prima che essa venga scaricata da un secondo bocchettone con una portata di circa 5 m3/s. I pericoli principali per l'habitat naturale in cui opera la FSRU sono due [\[1,](#page-44-1) [10\]](#page-44-10):

- variazione della temperatura dell'acqua circostante;
- immissione in ambiente di sostanze dannose (cloro).

I parametri di temperatura e concentrazione di cloro nell'acqua di scarico sono di conseguenza strettamente monitorati [\[11\]](#page-44-11) e non costituiscono quindi una reale minaccia o disturbo alla normale attività portuale  $[1]$ :

- il  $\Delta T$  tra acqua di ingresso e uscita non deve superare i 7 K;
- la concentrazione di cloro non deve superare i 0,2 mg/L.

Un ultimo effetto dello scarico, possibile disturbo all'ambiente in cui opera la nave rigassificatrice, è quello sull'interfaccia acqua-aria: il flusso di acqua marina in uscita dalla FSRU può causare un moto ondulatorio nell'area circostante, con possibile rottura dell'interfaccia e formazione di schiuma marina. Questo fenomeno, osservabile in fig. [5,](#page-9-1) è l'oggetto di studio di questa tesi, come spiegato nel paragrafo successivo.

<span id="page-9-1"></span>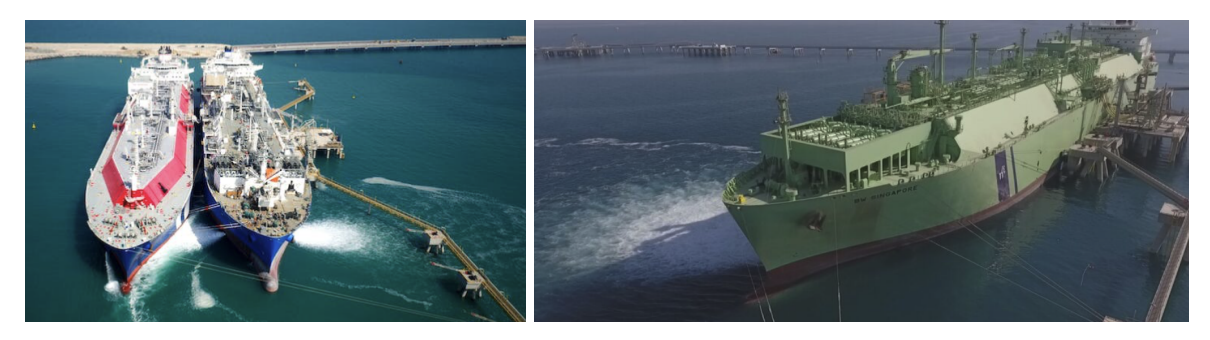

Figura 5: Formazione di schiuma marina causata dal ciclo di funzionamento della FSRU

### <span id="page-9-0"></span>1.3 Obiettivo della tesi

Come precedentemente scritto, questa tesi si inserisce in un ampio contesto di studi attorno alle navi rigassificatrici e si concentra sul problema della formazione di schiuma a causa dello scarico della nave. In particolare, il primo obiettivo della presente tesi è trovare un metodo che permetta di prevedere, nel caso si verificasse, tale fenomeno. Per far ciò è necessario servirsi di simulazioni fluidodinamiche. La formazione di schiuma avviene a causa dell'intrappolamento di aria per opera di sostanze tensioattive contenute in un fluido, lipidi e proteine derivanti da organismi deceduti nel caso dell'acqua marina. Pertanto, il fenomeno analizzato in questa tesi è il miscelamento tra aria e acqua nelle prossimità dello scarico della FSRU.

Il secondo e principale obiettivo di questo lavoro è trovare la correlazione tra il suddetto fenomeno e la profondit`a di scarico della nave rigassificatrice. Durante il funzionamento infatti, a seconda dello stato di carico del rigassificatore, la forza di Archimede agente su di esso farà sì che la nave si erga sempre più sopra il livello del mare (e quindi il pescaggio diminuisca) proporzionalmente alla quantità di gas scaricato da essa nei gasdotti a terra. Si vuole identificare, se presente, a quale quota di scarico sotto il livello del mare si ha la comparsa del fenomeno in esame.

## <span id="page-10-0"></span>2 Analisi matematica del fenomeno fisico

In questo capitolo si affronta la trattazione matematica dei fenomeni fisici legati al caso in esame. Nei paragrafi a seguire `e presentata una panoramica delle equazioni di conservazione utili al nostro fine. L'analisi è tratta dal libro "The Finite Volume Method in Computational Fluid Dynamics" (Mangani et al, 2016) [\[12\]](#page-44-12).

#### <span id="page-10-1"></span>2.1 Descrizione Euleriana e Lagrangiana

Il principio di conservazione afferma che determinate quantità fisiche si conservano in un sistema isolato. Le leggi di conservazione governano diverse quantità fisiche, come massa, quantità di moto ed energia (equazioni di Navier-Stokes). Per un fluido in movimento la formulazione matematica delle leggi di conservazione è complessa e può essere svolta con approccio Lagrangiano o Euleriano.

L'approccio Lagrangiano (volume materiale) divide il fluido in particelle e ne segue il moto nel tempo e nello spazio. Queste particelle sono contrassegnate da un campo vettoriale  $x_0$  invariante rispetto al tempo, che contiene le posizioni di tutti i centri di massa delle particelle al tempo iniziale  $t_0$ ; il flusso è descritto da una funzione vettoriale  $\mathbf{x}(t, \mathbf{x_0})$  e la traiettoria di ogni particella è identificata dall'insieme delle posizioni occupate da essa stessa nel tempo. L'approccio Euleriano (volume di controllo) invece non segue le particelle di fluido, ma si concentra su volumi la cui posizione è fissata nello spazio. Le propriet`a del flusso sono quindi funzione di posizione x e tempo t e sono descritte da campi scalari o vettoriali.

Possiamo quindi esprimere la velocità sia come funzione di tempo e posizione (approccio Euleriano), sia come derivata parziale della posizione di una particella rispetto al tempo (approccio Lagrangiano) e ottenere così un legame matematico tra le due descrizioni:

$$
\mathbf{v}(t, \mathbf{x}(t, \mathbf{x_0})) = \frac{\partial}{\partial t} \mathbf{x}(t, \mathbf{x_0})
$$
\n(1)

<span id="page-10-2"></span>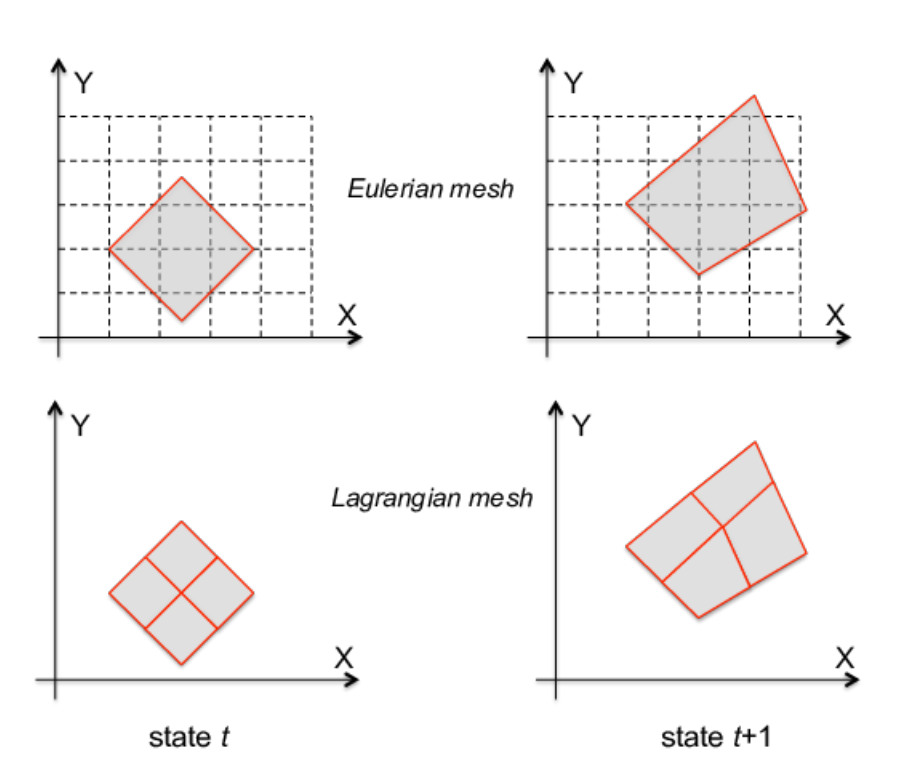

Figura 6: analisi Lagrangiana ed Euleriana

In questa tesi, le leggi di conservazione sono formulate secondo l'approccio Euleriano, concentrandosi quindi sul flusso circoscritto ad uno specifico volume, detto volume di controllo. Questa scelta comporta notevoli vantaggi e in particolare non richiede di tracciare la traiettoria di ciascuna particella, compito estremamente complesso e spesso controproduttivo: seguendo le particelle nel loro moto, infatti, non abbiamo controllo sul dominio di interesse, poiché le particelle si muovono secondo le linee di flusso e può darsi non incrocino mai la regione che vogliamo studiare.

#### <span id="page-11-0"></span>2.1.1 Derivata materiale e locale

Consideriamo una grandezza  $\phi(t, \mathbf{x}(t))$ , sia essa uno scalare o un vettore rappresentante una proprietà del fluido (e.g. temperatura, pressione, densit`a, etc.). La sua derivata rispetto ad una posizione fissata nello spazio è detta derivata Euleriana o locale  $(\partial \phi / \partial t)$ . La sua derivata calcolata rispetto ad una particella in movimento, seguendola lungo la sua traiettoria, è detta derivata Lagrangiana o materiale  $(D\phi/Dt)$ . La derivata materiale di  $\phi$  può essere calcolata utilizzando la regola della catena:

$$
\frac{D\phi}{Dt} = \frac{\partial\phi}{\partial t}\frac{dt}{dt} + \frac{\partial\phi}{\partial x}\frac{dx}{dt} + \frac{\partial\phi}{\partial y}\frac{dy}{dt} + \frac{\partial\phi}{\partial z}\frac{dz}{dt}
$$
  

$$
= \frac{\partial\phi}{\partial t} + \frac{\partial\phi}{\partial x}u + \frac{\partial\phi}{\partial y}v + \frac{\partial\phi}{\partial z}w
$$
  

$$
= \frac{\partial\phi}{\partial t} + \mathbf{v} \cdot \nabla\phi
$$
 (2)

<span id="page-11-2"></span>dove v è la velocità e  $\nabla \phi$  è il gradiente di  $\phi$ . Il primo termine è la derivata locale, mentre il secondo rappresenta la componente convettiva della derivata.

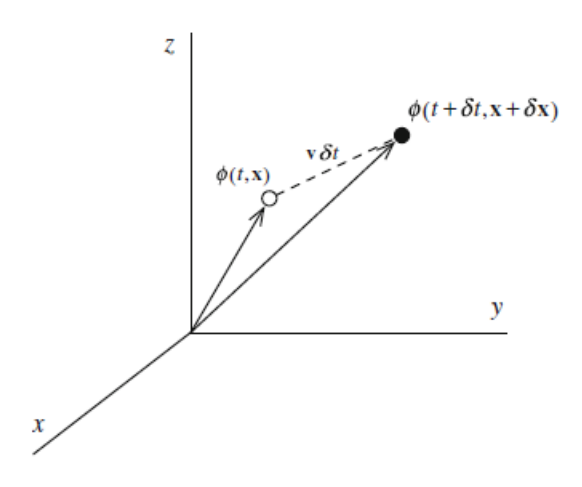

Figura 7: derivata totale

Una derivata materiale significativa è la derivata della velocità, data da

$$
\frac{D\mathbf{v}}{Dt} = \frac{\partial \mathbf{v}}{\partial t} + (\mathbf{v} \cdot \nabla)\mathbf{v}
$$
 (3)

L'approccio Euleriano introduce quindi una componente convettiva  $(\mathbf{v} \cdot \nabla \phi)$  all'interno delle equazioni di conservazione. Questo termine, dovuto all'effetto locale di trasporto del flusso, è non lineare e costituisce la più grande sfida in questa analisi.

#### <span id="page-11-1"></span>2.1.2 Teorema del trasporto di Reynolds

Affinch´e possiamo esprimere le leggi di conservazione seguendo l'approccio Euleriano, dobbiamo prima essere in grado di convertire in approccio Euleriano un integrale calcolato su un volume di fluido in movimento. Per far ciò, ci serviamo del teorema del trasporto di Reynolds.

Sia A una qualsiasi proprietà del fluido (massa, quantità di moto, energia, etc.) e sia  $a = dA/dm$ il suo valore intensivo (ovvero per unità di massa) in ogni parte del fluido. Fissato un volume di controllo mobile e deformabile, la variazione totale istantanea di  $A$  nel volume materiale (VM) è pari alla variazione totale istantanea di A nel volume di controllo (V) sommata al flusso netto di A tra ingresso e uscita del volume di controllo attraverso la sua superficie (S). Indicando con  $\rho$  la densità, n il vettore normale alla superficie di controllo,  $\mathbf{v}(t, \mathbf{x})$  la velocità del fluido,  $\mathbf{v}_s(t, \mathbf{x})$  la velocità della superficie di controllo deformante e  $\mathbf{v_r}(t, \mathbf{x}) = \mathbf{v}(t, \mathbf{x}) - \mathbf{v_s}(t, \mathbf{x})$  la velocità relativa con cui il fluido entra/esce dal volume di controllo, il teorema del trasporto di Reynolds afferma che

<span id="page-12-2"></span>
$$
\left(\frac{dA}{dt}\right)_{VM} = \frac{d}{dt} \left(\int\limits_{V(t)} b\rho dV\right) + \int\limits_{S(t)} b\rho \mathbf{v_r} \cdot \mathbf{n} dS \tag{4}
$$

Assumiamo ora che il volume di controllo sia fisso ( $v_s = 0$ ). La geometria è invariante rispetto al tempo e la derivata temporale a destra dell'uguale può essere riscritta utilizzando la regola di Leibniz, come

$$
\frac{d}{dt}\left(\int\limits_V b\rho dV\right) = \int\limits_V \frac{\partial}{\partial t}(b\rho) dV\tag{5}
$$

Per cui, possiamo riscrivere l'eq. [4](#page-12-2) come

<span id="page-12-3"></span>
$$
\left(\frac{dA}{dt}\right)_{VM} = \int\limits_{V} \frac{\partial}{\partial t} (b\rho) dV + \int\limits_{S} b\rho \mathbf{v} \cdot \mathbf{n} \ dS \tag{6}
$$

Applichiamo ora il teorema della divergenza all'integrale di superficie dell'eq. [6,](#page-12-3) che diventa cos`ı

<span id="page-12-4"></span>
$$
\left(\frac{dA}{dt}\right)_{VM} = \int\limits_{V} \left[\frac{\partial}{\partial t}(b\rho) + \nabla \cdot (\rho \mathbf{v}b)\right] dV \tag{7}
$$

Il secondo termine nella parentesi quadrata può essere espanso per ottenere una forma alternativa dell'eq. [7.](#page-12-4) Utilizzando successivamente la derivata materiale si ottiene

<span id="page-12-5"></span>
$$
\left(\frac{dA}{dt}\right)_{VM} = \int\limits_{V} \left[\frac{D}{Dt}(b\rho) + b\rho \nabla \cdot \mathbf{v}\right] dV \tag{8}
$$

Le equazioni [7](#page-12-4) e [8](#page-12-5) possono essere utilizzate per derivare le leggi di conservazione in forma Euleriana.

#### <span id="page-12-0"></span>2.2 Equazioni di conservazione

#### <span id="page-12-1"></span>2.2.1 Conservazione della massa

Il principio di conservazione della massa deriva dal postulato fondamentale di Lavoisier "nulla si crea, nulla si distrugge, tutto si trasforma" (XVIII secolo) e afferma che la massa di un fluido contenuta in un volume è costante nel tempo. Dato un volume materiale di fluido di massa m, densità  $\rho$  e velocità v, la legge di conservazione della massa dal punto di vista Lagrangiano può essere espressa come

$$
\left(\frac{dm}{dt}\right)_{VM} = 0\tag{9}
$$

Per  $A = m$  abbiamo che  $a = 1$  e sostituendo nell'eq. [8](#page-12-5) otteniamo la formulazione Euleriana dell'equazione di conservazione della massa (o equazione di continuità), che è

<span id="page-12-6"></span>
$$
\int_{V} \left[ \frac{D\rho}{Dt} + \rho \nabla \cdot \mathbf{v} \right] dV = 0 \tag{10}
$$

Affinché l'eq. [10](#page-12-6) sia verificata per qualsiasi volume di controllo V, l'integrando dev'essere anch'esso uguale a zero. L'equazione di conservazione della massa in forma differenziale `e quindi

<span id="page-12-7"></span>
$$
\frac{D\rho}{Dt} + \rho \nabla \cdot \mathbf{v} = 0 \tag{11}
$$

Escludendo significative variazioni di temperatura o pressione totale, possiamo considerare il fluido incomprimibile. In un fluido incomprimibile si può trascurare l'effetto della pressione sulla densità. Quanto affermato vale per quasi tutti i liquidi ed `e una buona approssimazione per quanto riguarda i gas a velocit`a ≪ di quella del suono. Nel nostro caso di studio abbiamo a che fare con acqua marina e aria a velocità molto basse e pertanto possiamo assumere  $D\rho/Dt = 0$ . È importante sottolineare che  $D\rho/Dt = 0$  non implica che  $\rho$  sia costante in ogni punto del fluido, ma solo che ciascun elemento di fluido mantiene costante la propria densità mentre si muove. Nel caso dell'acqua marina, infatti, è facile incontrare gradienti di densità dovuti a diverse concentrazioni di sale nella stessa.

L'eq. [11,](#page-12-7) usando la condizione di incompressibilità, ci permette di ottenere l'equazione di conservazione della massa per un flusso incomprimibile, che è

<span id="page-13-2"></span>
$$
\nabla \cdot \mathbf{v} = 0 \tag{12}
$$

o in forma integrale

<span id="page-13-1"></span>
$$
\int_{S} (\mathbf{v} \cdot \mathbf{n}) dS = 0
$$
\n(13)

L'eq. [13](#page-13-1) ci dice che per un flusso incomprimibile il flusso netto in entrata/uscita dal volume di controllo è pari a zero ovvero il flusso in entrata è pari al flusso in uscita.

Com'è evidente dall'eq. [12,](#page-13-2) in fluido dinamica la principale conseguenza di lavorare con un flusso incomprimibile è che l'equazione di continuità non può più essere usata per ricavare la densità del fluido.

#### <span id="page-13-0"></span>2.2.2 Conservazione della quantità di moto

Il principio di conservazione della quantità di moto afferma che in assenza di forze esterne che agiscano su un corpo, esso mantiene la sua quantità di moto, i.e. il prodotto della massa per il vettore velocità rimane costante. Per un volume di fluido, la seconda legge di Newton afferma che la sua quantità di moto pu`o cambiare soltanto in presenza di una forza netta agente sul fluido (somma di forze di superficie e forze di volume). Dato un volume materiale di fluido di massa m, densità  $\rho$  e velocità **v**, la seconda legge di Newton dal punto di vista Lagrangiano può essere espressa come

<span id="page-13-3"></span>
$$
\left(\frac{d(m\mathbf{v})}{dt}\right)_{VM} = \left(\int\limits_V \mathbf{f}dV\right)_{VM}
$$
\n(14)

dove f è la forza esterna agente sul volume materiale di fluido per unità di volume. L'integrale a destra dell'uguale nell'eq. [14](#page-13-3) è un integrale di volume calcolato in coordinate Lagrangiane sul volume occupato dal fluido in movimento, per cui

$$
\left(\int_{V} \mathbf{f}dV\right)_{VM} = \int_{V} \mathbf{f}dV\tag{15}
$$

La formulazione Euleriana dell'equazione di conservazione della quantità di moto può essere scritta in due forme separate: forma conservativa e forma non conservativa.

Forma non conservativa La forma non conservativa può essere ricavata dalla eq. [8](#page-12-5) e ricordando che per  $A = m\mathbf{v}$ ,  $a = \mathbf{v}$ . Sostituendo si ottiene

<span id="page-13-4"></span>
$$
\int_{V} \left[ \frac{D}{Dt} (\rho \mathbf{v}) + (\rho \mathbf{v} \nabla \cdot \mathbf{v}) - \mathbf{f} \right] dV = 0 \tag{16}
$$

Affinché l'eq. [16](#page-13-4) sia verificata per qualsiasi volume di controllo V, l'integrando dev'essere anch'esso uguale a zero. Quindi,

$$
\frac{D}{Dt}(\rho \mathbf{v}) + (\rho \mathbf{v} \nabla \cdot \mathbf{v}) - \mathbf{f} = 0
$$
\n(17)

Espandendo la derivata materiale della quantità di moto e raccogliendo, si ottiene

$$
\rho \frac{D\mathbf{v}}{Dt} + \mathbf{v} \left( \frac{D\rho}{Dt} + \rho \nabla \cdot \mathbf{v} \right) = \mathbf{f}
$$
\n(18)

Il termine tra parentesi non è altro che l'equazione di continuità in forma differenziale ricavata prima. Applicando gli stessi ragionamenti del precedente paragrafo, l'equazione di conservazione della quantit`a di moto in forma non conservativa si riduce a

$$
\rho \left[ \frac{\partial \mathbf{v}}{\partial t} + (\mathbf{v} \cdot \nabla) \mathbf{v} \right] = \mathbf{f} \tag{19}
$$

Forma conservativa La forma conservativa può essere ricavata dalla prima espressione del teorema del trasporto di Reynolds, data dall'eq. [7,](#page-12-4) ed è

<span id="page-14-0"></span>
$$
\int\limits_V \left[ \frac{\partial}{\partial t} \left[ \rho \mathbf{v} \right] + \nabla \cdot \left[ \rho \mathbf{v} \mathbf{v} \right] - \mathbf{f} \right] dV = 0 \tag{20}
$$

Affinch´e l'integrale in eq. [20](#page-14-0) sia nullo per qualsiasi volume di controllo V, anche l'integrando dev'essere pari a zero. L'equazione di conservazione della quantità di moto in forma conservativa così ottenuta è

<span id="page-14-2"></span>
$$
\frac{\partial}{\partial t} \left[ \rho \mathbf{v} \right] + \nabla \cdot \left[ \rho \mathbf{v} \mathbf{v} \right] = \mathbf{f} \tag{21}
$$

dove  $\rho v\mathbf{v}$  è un prodotto diadico, un tipo di prodotto vettoriale che dà come risultato una matrice e la cui divergenza è un vettore.

La forma non conservativa può essere facilmente ricavata a partire da quella conservativa, ma tale trattazione è superflua e non viene affrontata in questa tesi. Per ottenere la forma completa dell'equazione di conservazione della quantità di moto, si richiede che le forze esterne e di volume agenti sul volume di controllo siano esplicitate. Come suggerito nella precedente frase, affrontiamo il problema esprimendo f come somma di forze esterne (di superficie) e forze di volume:  $f = f_s + f_v$ .

<span id="page-14-1"></span>Forze di superficie Le forze di superficie agenti su un volume arbitrario di fluido sono dovute a pressione e viscosit`a. Il contributo di entrambi questi fattori pu`o essere espresso attraverso il tensore delle tensioni  $\Sigma$  come mostrato in fig. [8.](#page-14-1)

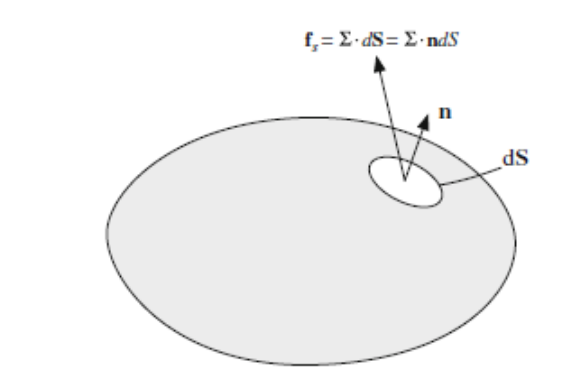

Figura 8: Forze di superficie agenti su un elemento infinitesimo di superficie

Il tensore delle tensioni, in quanto tensore, è composto da nove componenti: tre componenti normali (ciascuna normale ad un asse di riferimento) e sei componenti tangenziali. L'espressione del tensore delle tensioni in coordinate cartesiane è quindi

$$
\Sigma = \begin{pmatrix} \Sigma_{xx} & \Sigma_{xy} & \Sigma_{xz} \\ \Sigma_{yx} & \Sigma_{yy} & \Sigma_{yz} \\ \Sigma_{zx} & \Sigma_{zy} & \Sigma_{zz} \end{pmatrix} \tag{22}
$$

dove i termini  $\Sigma_{ii}$  rappresentano le tensioni normali all'asse i e i termini  $\Sigma_{ij}$  le tensioni tangenziali, agenti sulla faccia di normale  $i$  in direzione  $j$ . Le tensioni normali possono essere di compressione  $(\Sigma_{ii} \leq 0)$  o trazione  $(\Sigma_{ii} \geq 0)$ . Poiché la compressione è dovuta quasi totalmente alla pressione e non ad effetti viscosi, possiamo riscrivere  $\Sigma$  come somma dei due termini seguenti

$$
\Sigma = -\begin{pmatrix} p & 0 & 0 \\ 0 & p & 0 \\ 0 & 0 & p \end{pmatrix} + \begin{pmatrix} \tau_{xx} & \tau_{xy} & \tau_{xz} \\ \tau_{yx} & \tau_{yy} & \tau_{yz} \\ \tau_{zx} & \tau_{zy} & \tau_{zz} \end{pmatrix} = -p\mathbf{I} + \boldsymbol{\tau}
$$
(23)

dove I è la matrice identità  $(3 \times 3)$ , p è la pressione e  $\tau$  è il tensore delle tensioni viscose. La pressione è quindi l'opposto della media delle tensioni normali  $\Sigma_{ii}$ 

$$
p = -\frac{1}{3} \left( \Sigma_{xx} + \Sigma_{yy} + \Sigma_{zz} \right) \tag{24}
$$

La forza di superficie agente sull'elemento infinitesimo dS di normale n è pari a  $\Sigma \cdot n dS$ , come illustrato in fig. [8.](#page-14-1) Integrando sull'intera superficie di controllo e applicando il teorema della divergenza si ottiene la forza di superficie totale agente sul volume di controllo, data da

$$
\int_{V} \mathbf{f}_{\mathbf{s}}dV = \int_{S} \Sigma \cdot \mathbf{n}dS = \int_{V} \nabla \cdot \Sigma dV \Rightarrow \mathbf{f}_{\mathbf{s}} = \nabla \cdot \Sigma = -\nabla p + \nabla \cdot \boldsymbol{\tau}
$$
\n(25)

Forze di volume Le forze di volume, espresse come forza per unità di volume, possono avere origine da diversi effetti. Qui tratteremo le forze gravitazionali e legate alla rotazione.

Un volume materiale immerso in un campo gravitazionale è soggetto ad una forza peso, la cui quota per unità di volume è detta forza gravitazionale ed è data da

$$
\mathbf{f}_{\mathbf{v}} = \rho \mathbf{g} \tag{26}
$$

<span id="page-15-2"></span>dove  $g \nightharpoonup$  il vettore di accelerazione gravitazionale.

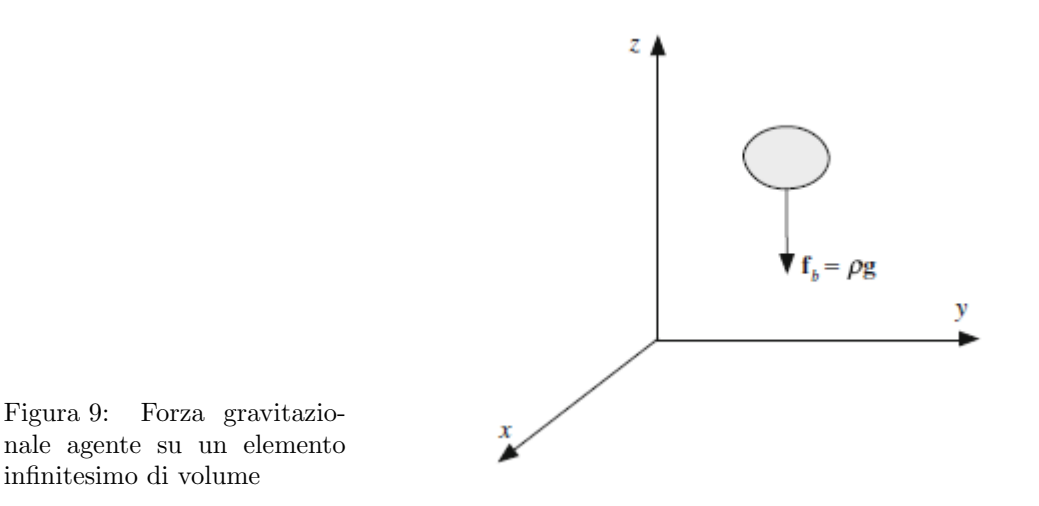

Forze legate alla rotazione nascono quando si risolve un flusso in un sistema di riferimento rotante. Queste forze possono essere espresse come forze di volume, nella seguente forma

<span id="page-15-1"></span>
$$
\mathbf{f}_{\mathbf{v}} = -2\rho \left( \boldsymbol{\omega} \times \mathbf{v} \right) - \rho \left[ \boldsymbol{\omega} \times \left( \boldsymbol{\omega} \times \mathbf{r} \right) \right]
$$
 (27)

dove  $\omega$  è il vettore velocità angolare e r è il vettore posizione. Il primo termine nell'eq. [27](#page-15-1) rappresenta le forze di Coriolis, mentre il secondo le forze centrifughe (apparenti).

Sia le forze gravitazionali che centrifughe non dipendono dalla velocit`a, ma solo dalla posizione, e pertanto possono essere considerate nella pressione e trascurate come entità separate, a meno che non compaiano nelle condizioni al contorno. Viceversa le forze di Coriolis devono essere esplicitate e trattare singolarmente. Altre forze (e.g. forze elettromagnetiche) possono essere aggiunte se necessario. Con f<sup>v</sup> pari alla somma di tutte le forze di volume e sostituendo nell'eq. [21,](#page-14-2) l'equazione generale di conservazione della quantità di moto in forma conservativa è ottenuta come

$$
\frac{\partial}{\partial t} \left[ \rho \mathbf{v} \right] + \nabla \cdot \left[ \rho \mathbf{v} \mathbf{v} \right] = -\nabla p + \nabla \cdot \boldsymbol{\tau} + \mathbf{f}_{\mathbf{v}} \tag{28}
$$

#### <span id="page-15-0"></span>2.3 Equazione generale di conservazione

Come si è enunciato nei paragrafi precedenti, le equazioni di conservazione di massa e quantità di moto (ed energia, anche se la trattazione non `e presente in questa tesi) sono espresse in funzione di quantità specifiche o intensive (specifiche per unità di massa). Per esempio, l'equazione che governa la conservazione della quantità di moto è espressa in funzione della velocità, i.e. quantità di moto per unità di massa  $(d(mv)/dm = v)$ . Analoghe equazioni di conservazione possono essere ricavate per qualsiasi grandezza intensiva  $\phi$ , come la concentrazione di una sostanza in una soluzione o la frazione molare di una specie chimica. L'equazione di bilancio che descrive la variazione di  $\phi$  nel tempo, con riferimento al volume di controllo V, ha la forma

$$
Termine_I = Termine_{II} + Termine_{III}
$$
\n(29)

dove

- Termine<sub>I</sub> = variazione di  $\phi$  nel tempo, con riferimento al volume materiale VM
- Termine<sub>II</sub> = flusso superficiale di  $\phi$  nel tempo attraverso il volume di controllo V
- Termine<sub>III</sub> = contributo di sorgenti/pozzi di  $\phi$  nel tempo all'interno del volume di controllo V

Per il volume di controllo fissato, considerato fino a questo momento e illustrato in fig. [10,](#page-16-0) il primo termine pu`o essere scritto sfruttando il teorema del trasporto di Reynolds come segue

$$
Termine_I = \frac{d}{dt} \left( \int_{VM} (\rho \phi) dV \right) = \int_{V} \left[ \frac{\partial}{\partial t} (\rho \phi) + \nabla \cdot (\rho \mathbf{v} \phi) \right] dV \tag{30}
$$

<span id="page-16-0"></span>dove il termine  $\rho \mathbf{v} \phi$ , che rappresenta il trasporto di  $\phi$ , prende il nome di flusso convettivo.

$$
\mathbf{J}^{\phi}_{convezione} = \rho \mathbf{v} \phi \tag{31}
$$

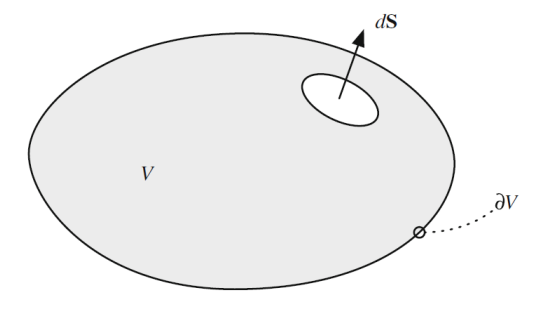

Figura 10: Volume di controllo arbitrario e fissato

Il secondo termine rappresenta la variazione di ϕ attraverso la superficie di controllo S a causa di fenomeni fisici. Nel nostro caso, il fenomeno fisico che comporta un influsso/efflusso di  $\phi$  è la diffusione. Indicando con  $\Gamma^{\phi}$  il coefficiente di diffusione di  $\phi$ , il flusso di diffusione prende la forma

$$
\mathbf{J}^{\phi}_{diffusione} = -\Gamma^{\phi}\nabla\phi\tag{32}
$$

e il secondo termine diventa

$$
Termine_{II} = -\int_{S} \mathbf{J}^{\phi}_{diffusion} \cdot \mathbf{n} dS = -\int_{V} \nabla \cdot \mathbf{J}^{\phi}_{diffusion} dV = \int_{V} \nabla \cdot (\Gamma^{\phi} \nabla \phi) dV \tag{33}
$$

dove il segno negativo deriva dalla convenzione adottata (i.e., flusso positivo se entrante). Il terzo termine può essere scritto come

$$
Termine_{III} = \int\limits_{V} Q^{\phi} dV \tag{34}
$$

dove  $Q^{\phi}$  è la generazione/distruzione di  $\phi$  per unità di volume all'interno del volume di controllo. Possiamo quindi esprimere l'equazione generale di conservazione nella forma

$$
\int_{V} \left[ \frac{\partial}{\partial t} \left( \rho \phi \right) + \nabla \cdot \left( \rho \mathbf{v} \phi \right) \right] dV = \int_{V} \nabla \cdot \left( \Gamma^{\phi} \nabla \phi \right) dV + \int_{V} Q^{\phi} dV \tag{35}
$$

la quale pu`o essere riscritta, portando tutto a sinistra dell'uguale, come

<span id="page-17-1"></span>
$$
\int_{V} \left[ \frac{\partial}{\partial t} \left( \rho \phi \right) + \nabla \cdot \left( \rho \mathbf{v} \phi \right) - \nabla \cdot \left( \Gamma^{\phi} \nabla \phi \right) - Q^{\phi} \right] dV = 0 \tag{36}
$$

Affinché l'integrale in eq. [36](#page-17-1) sia nullo per qualsiasi volume di controllo V, anche l'integrando dev'essere nullo. La forma differenziale dell'equazione generale di conservazione è quindi

$$
\frac{\partial}{\partial t} \left( \rho \phi \right) + \nabla \cdot \left( \rho \mathbf{v} \phi \right) - \nabla \cdot \left( \Gamma^{\phi} \nabla \phi \right) - Q^{\phi} = 0 \tag{37}
$$

che, riorganizzata, diventa

$$
\frac{\partial}{\partial t} \left( \rho \phi \right) + \nabla \cdot \left( \rho \mathbf{v} \phi \right) - \nabla \cdot \left( \Gamma^{\phi} \nabla \phi \right) = Q^{\phi} \tag{38}
$$

I termini a sinistra dell'uguale sono (in ordine) la derivata temporale, il termine convettivo e il termine diffusivo. Il termine a destra dell'uguale è il termine sorgente.

#### <span id="page-17-0"></span>2.4 Adimensionalizzazione

Nel caso preso in esame in questa tesi lavoriamo con equazioni dimensionali e non passiamo quindi per un processo di adimensionalizzazione. Tale passaggio è però essenziale in numerosi casi di studio e viene quindi brevemente descritto nel paragrafo a seguire.

Le equazioni di conservazione sono equazioni differenziali e, come tali, sono raramente risolte con variabili dimensionali. Normalmente si ricava la forma adimensionale di queste equazioni attraverso specifiche quantit`a adimensionali. L'utilizzo di queste quantit`a (numeri) adimensionali permette di ridurre il numero di parametri del problema affrontato e di identificare l'ordine di grandezza dei vari termini delle equazioni di conservazione (e quindi identificare quelli che possono essere trascurati). Questi vantaggi semplificano notevolmente la risoluzione delle equazioni e consentono una maggior precisione numerica. Inoltre, le soluzioni così ottenute possono essere applicate anche ad altri problemi con dinamica simile all'originale [\[12\]](#page-44-12).

Il processo di adimensionalizzazione di una variabile è eseguito dividendo la variabile dimensionale per una grandezza con la medesima dimensione della variabile originale. E.g. le coordinate spaziali saranno divise per una lunghezza caratteristica; le velocità potranno essere divise o per una velocità caratteristica o per un qualsiasi insieme di quantità di riferimento  $(\mu_{rif} / \rho_{rif} l_{rif})$  la cui combinazione ha la stessa dimensione di una velocità  $(m/s^2)$ ; la pressione è solitamente divisa per la pressione dinamica di riferimento  $(\rho_{rif}|\mathbf{v}_{rif}|^2)$ ; etc.

## <span id="page-18-0"></span>3 CFD - Computational Fluid Dynamics

Com'è evidente dal precedente capitolo, la fluidodinamica è governata da equazioni piuttosto complicate, per le quali non esiste una soluzione analitica generale. Per analizzare un problema, normalmente si pu`o adottare uno di tre metodi: analisi analitica, sperimentale o computazionale. Il primo metodo di analisi è da escludere per quanto detto sopra riguardo alla complessità dei calcoli da svolgere. Il difetto dell'analisi sperimentale è il suo costo elevatissimo, che spesso supera l'accuratezza del metodo nell'analisi costi-benefici. L'analisi computazionale mette insieme il meglio dei precedenti due metodi e permette di ottenere una vasta quantità di dati con precisione potenzialmente pari ad un'analisi sperimentale e costi incredibilmente ridotti. Ovunque guardiamo troviamo un moto, e qualsiasi oggetto in movimento interagisce con un fluido. Camminando per strada siamo investiti da un flusso d'aria, una nave che entra in porto è guidata dall'acqua che scorre intorno al suo scafo, gli aerei volano unicamente grazie alla loro interazione con l'aria. L'importanza della fluidodinamica `e evidente e di conseguenza l'importanza di uno strumento che ne permetta l'analisi è primaria. Per questi motivi la popolarità della Computational Fluid Dynamics (Fluidodinamica computazionale) o CFD è salita alle stelle negli ultimi decenni.

La CFD si serve di algoritmi e programmi di calcolo per svolgere simulazioni basate sulle equazioni discrete di Navier-Stokes e ottenere risultati iterativi. Ciascuna simulazione è costituita da tre fasi [\[13\]](#page-44-13), elencate di seguito e riassunte in tab. [3:](#page-18-2)

- 1. pre-processing;
- 2. risoluzione (fase di calcolo);
- 3. post-processing.

La fase di pre-processing consiste nel disegno della geometria, definizione della mesh e impostazione delle condizioni al contorno. Dopo aver realizzato la geometria, il volume di controllo è suddiviso in celle elementari secondo precisi criteri, specifici per il caso in esame. L'insieme delle celle costituisce la mesh (griglia di calcolo), la quale ha un forte impatto sulla stabilità della soluzione ottenuta. Infine sono definite le condizioni al contorno. La fase di calcolo è caratterizzata dalla scelta del modello di calcolo e dalla risoluzione. Il modello di calcolo è anch'esso deciso in base alle necessità del caso. La fase di post-processing include l'analisi (ed eventuale rielaborazione) dei dati e la discussione dei risultati ottenuti.

<span id="page-18-2"></span>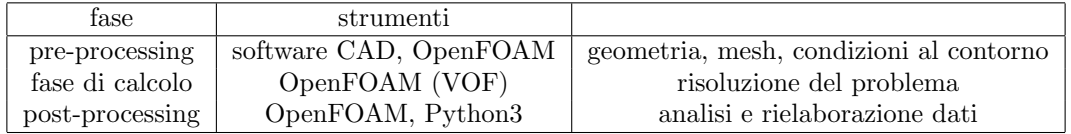

Tabella 3: Fasi di una simulazione CFD

### <span id="page-18-1"></span>3.1 Metodo dei volumi finiti

La discretizzazione, i.e. la sostituzione delle equazioni differenziali con le loro equivalenti algebriche, è svolta attraverso la discretizzazione, i.e. la divisione in piccoli domini spaziali o temporali, del volume di controllo al fine di ottenere risultati discreti (e perciò approssimati: maggiore è la discretizzazione, maggiore la precisione dei risultati). Esistono tre metodi di discretizzazione [\[13\]](#page-44-13):

- metodo delle differenze finite;
- metodo degli elementi finiti;
- metodo dei volumi finiti.

Il metodo delle differenze finite consiste nella sostituzione di ciascuna derivata con il rispettivo rapporto incrementale, così da eliminare i termini differenziali. Il metodo degli elementi finiti approssima la soluzione di ciascun elemento del volume di controllo mediante una combinazione lineare di funzioni. Il metodo dei volumi finiti è il più popolare ed avanzato dei tre poiché esegue la discretizzazione direttamente nello spazio fisico, senza bisogno di trasformazioni per saltare dal sistema di riferimento

computazionale a quello fisico. Questo rende il metodo dei volumi finiti estremamente flessibile ed `e ciò che gli ha permesso di superare in popolarità i precedenti due metodi, nonostante sia relativamente più "giovane".

Il processo di discretizzazione usato dal metodo dei volumi finiti `e composto da due passaggi [\[12\]](#page-44-12). In primo luogo, le equazioni differenziali sono integrate e trasformate in equazioni di bilancio su un elemento finito (cella). Successivamente, si scelgono profili di interpolazione per ricavare in buona approssimazione la variazione delle variabili all'interno dell'elemento finito e legare quindi il valore di tali variabili sulla superficie della cella al valore immagazzinato al suo centro. L'accuratezza dei risultati ottenuti dipende in larga parte dal grado di approssimazione che si assume in questi due passaggi, pertanto il processo di selezione dei parametri dev'essere svolto oculatamente.

Per illustrare con maggior chiarezza il processo di discretizzazione utilizzato nel metodo dei volumi finiti e la sua implementazione in OpenFOAM, consideriamo l'equazione di conservazione generale ricavata nel paragrafo [2.3:](#page-15-0)

<span id="page-19-0"></span>
$$
\int_{V} \frac{\partial}{\partial t} \left( \rho \phi \right) dV + \int_{V} \nabla \cdot \left( \rho \mathbf{v} \phi \right) dV - \int_{V} \nabla \cdot \left( \Gamma^{\phi} \nabla \phi \right) dV = \int_{V} Q^{\phi} dV \tag{39}
$$

L'eq. [39](#page-19-0) è un'equazione di second'ordine e pertanto l'ordine di discretizzazione dev'essere pari o superiore al secondo. Il processo di discretizzazione che adotteremo sarà quindi di second'ordine nello spazio e nel tempo. Da quanto affermato consegue che ogni variabile dipendente da x o da t sia lineare nei dintorni di un punto P, quindi

$$
\phi(\mathbf{x}) = \phi(\mathbf{x}_P) + (\mathbf{x} - \mathbf{x}_P) \cdot (\nabla \phi)_P
$$
\n(40)

$$
\phi(t + \delta t) = \phi(t) + \delta t \left( \frac{\partial \phi(t)}{\partial t} \right) \tag{41}
$$

Come sopra accennato, il primo passo è la discretizzazione del dominio in un numero finito di volumi di controllo arbitrari (celle). In OpenFOAM, questo è compiuto con la generazione della mesh. Lo scopo del metodo dei volumi finiti è la ricerca della soluzione all'interno di ciascuna di queste celle. La forma delle celle è arbitraria (e.g. cubica, tetraedrica, prismatica, etc.), ma le facce devono necessariamente essere planari. Nel volume di controllo  $V_P$ , il valore di ciascuna variabile è contenuto nel suo baricentro ed è rappresentato dal valore medio,

$$
\phi_P = \overline{\phi} = \frac{1}{V_P} \int_{V_P} \phi(\mathbf{x}) \, dV \tag{42}
$$

Ciascun termine può essere ora integrato singolarmente e approssimato fino a ottenere un'equazione discreta.

#### termine convettivo

<span id="page-19-1"></span>
$$
\int_{V_P} \nabla \cdot (\rho \mathbf{v} \phi) dV = \oint_{\partial V_P} d\mathbf{S} \cdot (\rho \mathbf{v} \phi) = \sum_f \int_f d\mathbf{S} \cdot (\rho \mathbf{v} \phi) \approx \sum_f \mathbf{S}_f \cdot (\rho \mathbf{v} \phi)_f = \sum_f \mathbf{S}_f \cdot (\rho \mathbf{v} \phi)_f
$$
(43)

Per ottenere la forma discreta del termine convettivo, abbiamo trasformato l'integrale di volume sul volume di controllo  $V_P$  in un integrale di superficie sulla superficie chiusa  $\partial V_P$  attraverso il teorema della divergenza. Infine abbiamo approssimato l'integrale utilizzando la regola del punto medio, la quale è precisa al second'ordine.

#### termine diffusivo

<span id="page-19-2"></span>
$$
\int_{V_P} \nabla \cdot (\Gamma^{\phi} \nabla \phi) dV = \oint_{\partial V_P} d\mathbf{S} \cdot (\Gamma^{\phi} \nabla \phi) = \sum_{f} \int_{f} d\mathbf{S} \cdot (\Gamma^{\phi} \nabla \phi) \approx \sum_{f} \mathbf{S}_{f} \cdot (\overline{\Gamma^{\phi} \nabla \phi})_{f} = \sum_{f} \mathbf{S}_{f} \cdot (\Gamma^{\phi} \nabla \phi)_{f}
$$
(44)

Il termine diffusivo è stato integrato e approssimato analogamente al termine convettivo. L'approssimazione è quindi anch'essa al second'ordine.

#### termine sorgente

<span id="page-20-0"></span>
$$
\int_{V_P} Q^{\phi} dV = Q_c V_P + Q_p V_P \phi_P \tag{45}
$$

 $Q_c$  è la porzione costante del termine sorgente,  $Q_p$  è la porzione non lineare. L'approssimazione è esatta se  $Q^{\phi}$  è costante, altrimenti è precisa al second'ordine. Sostituendo le eq. [43,](#page-19-1) [44,](#page-19-2) [45](#page-20-0) nella [39,](#page-19-0) otteniamo la seguente equazione semi-discreta

$$
\int_{V} \frac{\partial}{\partial t} \left( \rho \phi \right) dV + \sum_{f} \mathbf{S}_{f} \cdot \left( \rho \mathbf{v} \phi \right)_{f} - \sum_{f} \mathbf{S}_{f} \cdot \left( \Gamma^{\phi} \nabla \phi \right)_{f} = \left( Q_{c} V_{P} + Q_{p} V_{P} \phi_{P} \right) \tag{46}
$$

nella quale sono presenti valori superficiali. Tali valori, che compaiono nel termine diffusivo e convettivo, devono essere calcolati per mezzo di interpolazione. Esistono diversi schemi (o metodi) di interpolazione.

<span id="page-20-1"></span>interpolazione lineare L'interpolazione lineare produce un profilo come quello in fig.  $11$  ed è accurata al second'ordine, ma potrebbe dare origine a soluzioni oscillatorie.

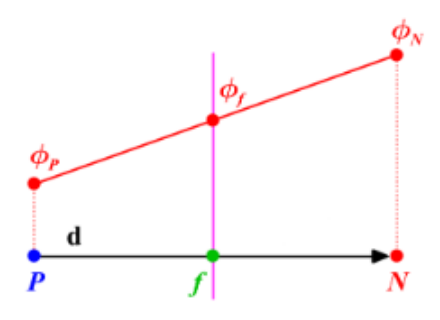

Figura 11: Interpolazione lineare (o differenziazione centrale)

$$
\phi_f = f_x \phi_P + (1 - f_x) \phi_N \tag{47}
$$

con

$$
f_x = \frac{fN}{PN} = \frac{|\mathbf{x}_f - \mathbf{x}_N|}{|\mathbf{d}|}
$$
\n(48)

differenziazione controvento La differenziazione "controvento" produce un profilo come quello in fig. [12](#page-20-2) ed `e accurata al primo ordine. Produce soluzioni limitate (non oscillatorie).

<span id="page-20-2"></span>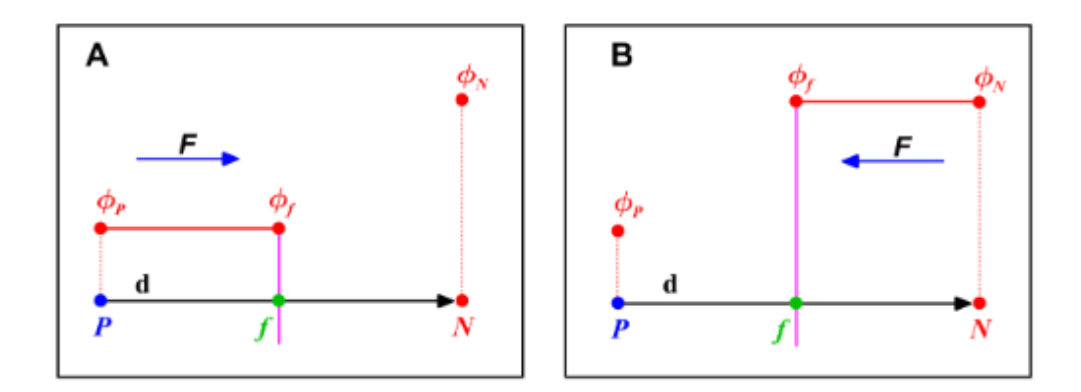

Figura 12: Differenziazione controvento

$$
\phi_f = \begin{cases} \phi_P & \text{per} \quad \stackrel{\circ}{F} \ge 0 \\ \phi_N & \text{per} \quad \stackrel{\circ}{F} < 0 \end{cases}
$$
 (49)

differenziazione controvento del secondo ordine La differenziazione "controvento" del secondo ordine produce un profilo come quello in fig. [13](#page-21-1) e, come suggerisce il nome, `e accurata al secondo ordine. Le soluzioni prodotte da questo metodo sono tendenzialmente limitate, ma diventano oscillatorie nel caso di flussi fortemente convettivi o gradienti forti.

<span id="page-21-1"></span>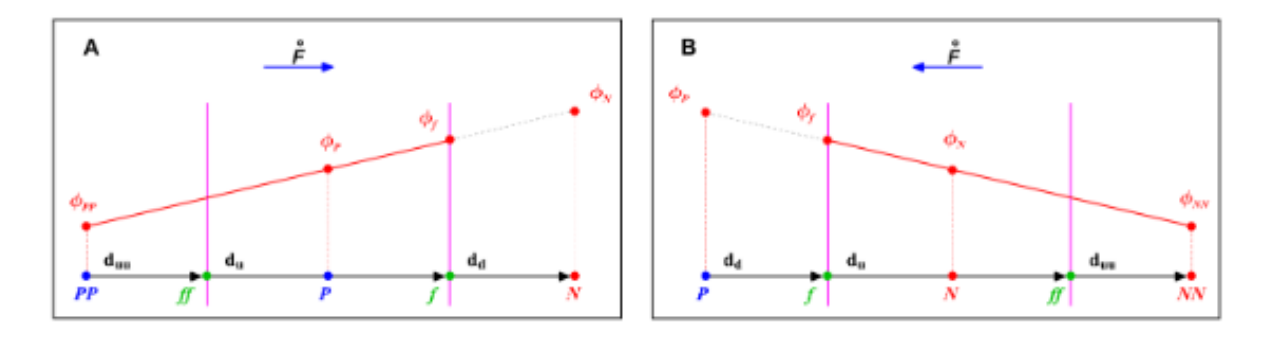

Figura 13: Differenziazione controvento del secondo ordine (o differenziazione controvento lineare)

$$
\phi_f = \begin{cases} \phi_P + \frac{1}{2} (\phi_P - \phi_{PP}) = \frac{2}{3} \phi_P - \frac{1}{2} \phi_{PP} & \text{per } \hat{F} \ge 0 \\ \phi_N + \frac{1}{2} (\phi_N - \phi_{NN}) = \frac{2}{3} \phi_N - \frac{1}{2} \phi_{NN} & \text{per } \hat{F} < 0 \end{cases}
$$
(50)

schema TVD Uno schema TVD è un metodo di interpolazione ad alta risoluzione (secondo ordine), che produce soluzioni non oscillatorie. Per ottenere uno schema del genere è sufficiente applicare ad uno schema di differenziazione controvento del secondo ordine una funzione  $\psi(r)$ , che ne limiti la pendenza.

$$
\phi_f = \begin{cases} \phi_P + \frac{1}{2} \psi_P^- (\phi_P - \phi_{PP}) & \text{per } \quad \overset{\circ}{F} \ge 0 \\ \phi_N - \frac{1}{2} \psi_P^+ (\phi_{NN} - \phi_N) & \text{per } \quad \overset{\circ}{F} < 0 \end{cases}
$$
(51)

La funzione  $\psi(r)$  trasforma localmente lo schema in uno a bassa risoluzione quando rileva un forte cambiamento di pendenza ed è basata sul monitoraggio del rapporto tra gradienti consecutivi, e.g.,

$$
r_P^- = \frac{\phi_N - \phi_P}{\phi_P - \phi_{PP}} \quad \text{e} \quad r_P^+ = \frac{\phi_P - \phi_N}{\phi_N - \phi_{NN}} \tag{52}
$$

In CFD si ricerca uno schema di interpolazione che sia stabile e di maggior ordine possibile. Ciò è ottenibile attraverso l'applicazione di funzioni limitatrici  $\psi(r)$  ben progettate.

#### <span id="page-21-0"></span>3.2 OpenFOAM

OpenFOAM (Open source Field Operation And Manipulation) è un software  $C++$  orientato ad oggetti, utilizzato per lo sviluppo e la compilazione di diversi risolutori computazionali. OpenFOAM `e utile per risolvere diversi problemi nella meccanica del corpo continuo, ma `e principalmente utilizzato per la discretizzazione di equazioni fluidodinamiche mediante il metodo dei volumi finiti. OpenFOAM mette a disposizione dell'utente una vasta gamma di librerie (risolutori, applicazioni, etc.), programmate a classi, che permettono all'utente di manipolare geometria e parametri di discretizzazione tramite un linguaggio di programmazione ad alto livello. Una delle cause della grande popolarità di questo software è l'elevata disponibilità di riutilizzo di sezioni di codice precedentemente scritte. Tutte queste caratteristiche rendono OpenFOAM uno dei software più utilizzati in applicazioni CFD [\[12\]](#page-44-12).

#### <span id="page-22-0"></span>3.2.1 Volume of Fluids

Uno dei campi di maggior utilizzo della fluidodinamica computazionale è quello marino. La CFD è infatti uno degli strumenti principali per l'analisi delle onde e di altri fenomeni marini. Questo genere di studio richiede la soluzione di superfici complesse e in particolare dell'interfaccia tra acqua e aria. La descrizione accurata di un interfaccia bifase come quella aria-acqua costituisce una delle più grandi sfide della CFD a livello numerico. Per affrontare tale problema, si ricorre solitamente al modello Volume of Fluids (VOF). Tale metodo di risoluzione descrive l'interfaccia indirettamente, attraverso la frazione volumetrica di acqua all'interno di ciascuna cella e successivamente tenta di "indovinare" il flusso di acqua attraverso le pareti di ogni cella in un tempo pari al timestep impostato. [\[14\]](#page-44-14). Le equazioni che governano un flusso incomprimibile, isotermo (come quello da noi trattato) nel modello VOF sono le seguenti:

<span id="page-22-1"></span>
$$
\nabla \cdot \mathbf{v} = 0 \tag{53}
$$

<span id="page-22-2"></span>
$$
\frac{\partial}{\partial t} [\rho \mathbf{v}] + \nabla \cdot [\rho \mathbf{v} \mathbf{v}] = -\nabla p + \nabla \cdot \boldsymbol{\tau} + \rho \mathbf{g} + f_{\sigma} + \rho \mathbf{S}
$$
\n(54)

<span id="page-22-3"></span>
$$
\frac{\partial \alpha}{\partial t} + \nabla \cdot \mathbf{v} \alpha + \nabla \cdot (\mathbf{v}_r \alpha (1 - \alpha)) = 0 \tag{55}
$$

<span id="page-22-4"></span>Le [53](#page-22-1) e [54](#page-22-2) sono le equazioni di conservazione ricavate nel capitolo [2;](#page-10-0)  $f_{\sigma}$  è la tensione superficiale e  $\rho$ S rappresenta i termini sorgente (e.g. forze di Coriolis, centrifughe, etc.). La [55](#page-22-3) è l'equazione di conservazione di fase;  $0 < \alpha < 1$  è la frazione volumetrica, che indica quale fase si trova all'interno di ciascuna cella computazionale. In un problema bifase come il nostro, nel quale la prima fase è rappresentata da  $\alpha = 1$  e la seconda fase da  $\alpha = 0$ , l'interfaccia è identificata dalle celle nelle quali si ha un valore di  $\alpha$  compreso tra 0 e 1.

| 0 | 0    | 0   | 0.1       | 0.3 |
|---|------|-----|-----------|-----|
| 0 | 0    |     | $0,8$ 0.8 |     |
| 0 | 0.1/ | 0.8 |           |     |
| 0 | 0.A  |     |           |     |

Figura 14: Interfaccia in un sistema bifase. I numeri nelle celle rappresentano il valore di α, la linea rossa l'interfaccia tra le due fasi

Nel caso in fig. [14,](#page-22-4) le propriet`a del fluido possono essere scritte su entrambi i lati dell'interfaccia come

$$
\rho = \alpha \rho_1 + (1 - \alpha) \rho_2
$$
  
\n
$$
\mu = \alpha \mu_1 + (1 - \alpha) \mu_2
$$
\n(56)

Le equazioni scritte sono valide per un sistema separato e derivano dalla semplificazione del modello Euleriano-Euleriano per sistemi dispersi. Le equazioni che governano tale sistema sono le seguenti:

$$
\frac{\partial}{\partial t} \left( \alpha_k \rho_k \right) + \nabla \cdot \left( \alpha_k \rho_k \mathbf{v}_k \right) = 0 \tag{57}
$$

$$
\frac{\partial}{\partial t} \left( \alpha_k \rho_k \mathbf{v}_k \right) + \nabla \cdot \left( \alpha_k \rho_k \mathbf{v}_k \mathbf{v}_k \right) = -\nabla \cdot \left( \alpha_k \boldsymbol{\tau}_k \right) - \alpha_k \nabla p - \alpha_k \rho_k \mathbf{g} + \mathbf{M}_k + f_\sigma + \mathbf{S}_k \tag{58}
$$

$$
\frac{\partial}{\partial t} \left( \alpha_k \rho_k \right) + \nabla \cdot \mathbf{v} \alpha_k \rho_k + \nabla \cdot (\mathbf{v}_r \alpha_k \rho_k (1 - \alpha_k)) = 0 \tag{59}
$$

con

$$
\sum_{k} \alpha_{k} = 1 \quad ; \quad \rho_{m} = \sum_{k} \alpha_{k} \rho_{k} \quad ; \quad \mathbf{v}_{m} = \frac{\sum_{k} \alpha_{k} \rho_{k} \mathbf{v}_{k}}{\rho_{m}}
$$

<span id="page-23-0"></span>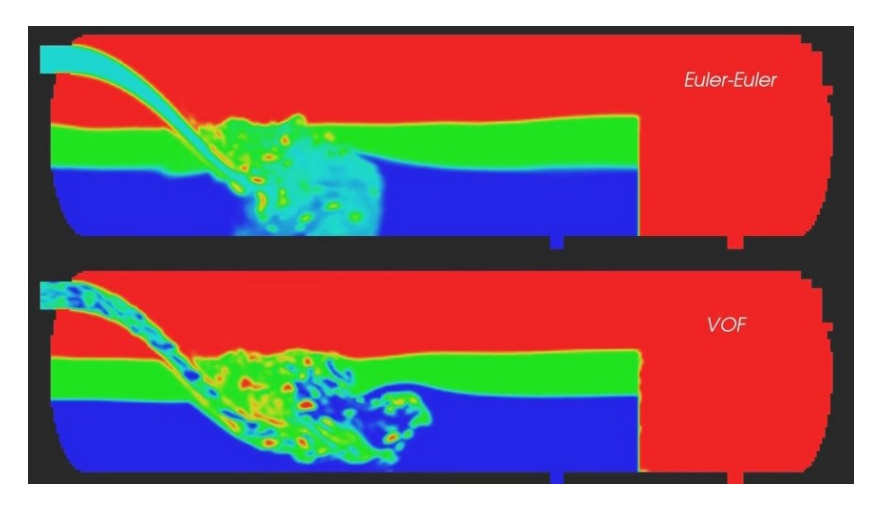

Figura 15: Confronto tra modello Volume of Fluids e modello Euleriano-Euleriano [\[15\]](#page-44-15)

## <span id="page-24-0"></span>4 Definizione del caso di studio

#### <span id="page-24-1"></span>4.1 Geometria

Per la realizzazione della geometria ci si è affidati a OnShape. OnShape è un software CAD online, che si serve di cloud computing e permette così di effettuare pesanti lavori di renderizzazione sfruttando server ad accesso remoto, esterni al proprio PC.

Il profilo della nave è stato ricavato dalla sezione tecnica in fig. [16a](#page-24-2) della FSRU Golar Tundra, il rigassificatore ormeggiato a Piombino. Analogamente, come profilo del porto è stato scelto quello di Piombino. Le dimensioni e la forma della geometria sono pertanto tratte interamente dal reale caso Toscano.

<span id="page-24-2"></span>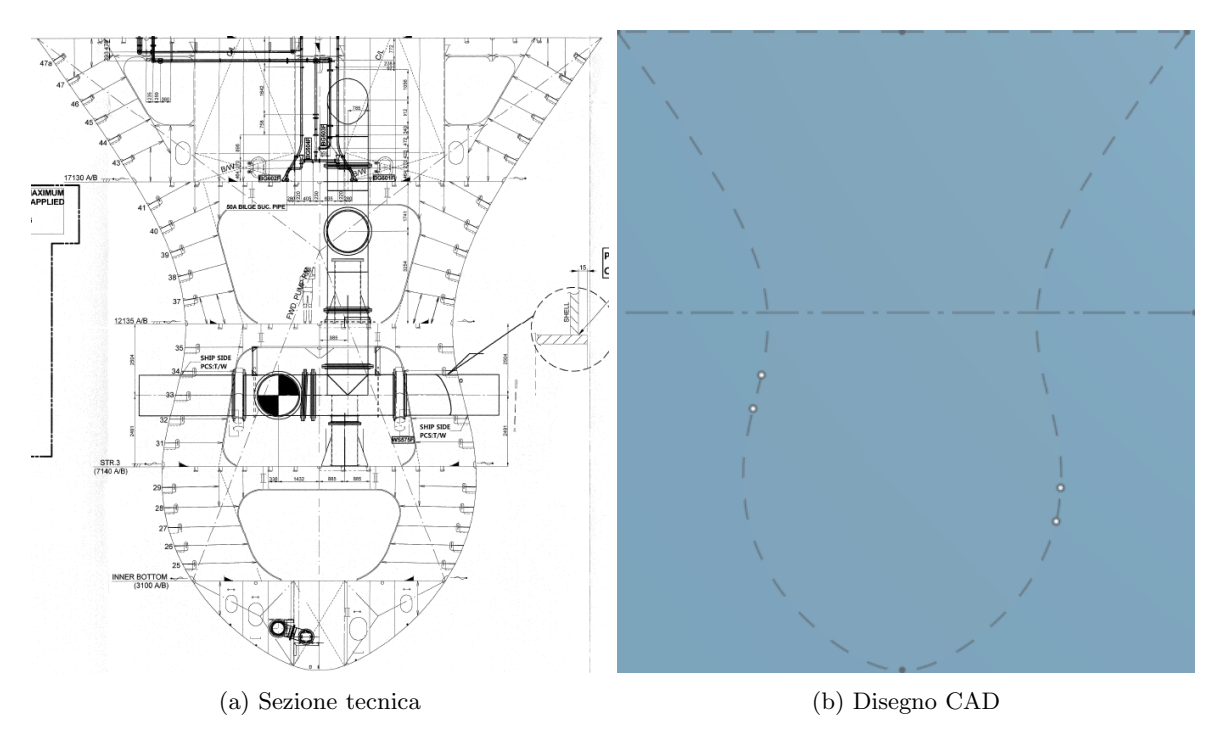

Figura 16: Profilo FSRU Golar Tundra

Per le simulazioni si considera un volume di controllo alto 50 m, fino a 150 m di distanza dalla banchina del porto. La nave è situata a 25 m dalla banchina. Per effettuare uno studio sul legame tra profondità di scarico e rottura dell'interfaccia, è stato necessario eseguire diverse simulazioni a profondit`a diverse; sono dunque state realizzate geometrie multiple con scarico a

- 1. 3,30 m di profondit`a (carico max.);
- 2.  $2,65$  m di profondità;
- 3. 2,00 m di profondità;
- 4. 1,35 m di profondità;
- 5. 0,70 m di profondit`a (outlet a pelo d'acqua).

Le immagini in fig. [17](#page-25-0) fanno riferimento al caso 1.

<span id="page-25-0"></span>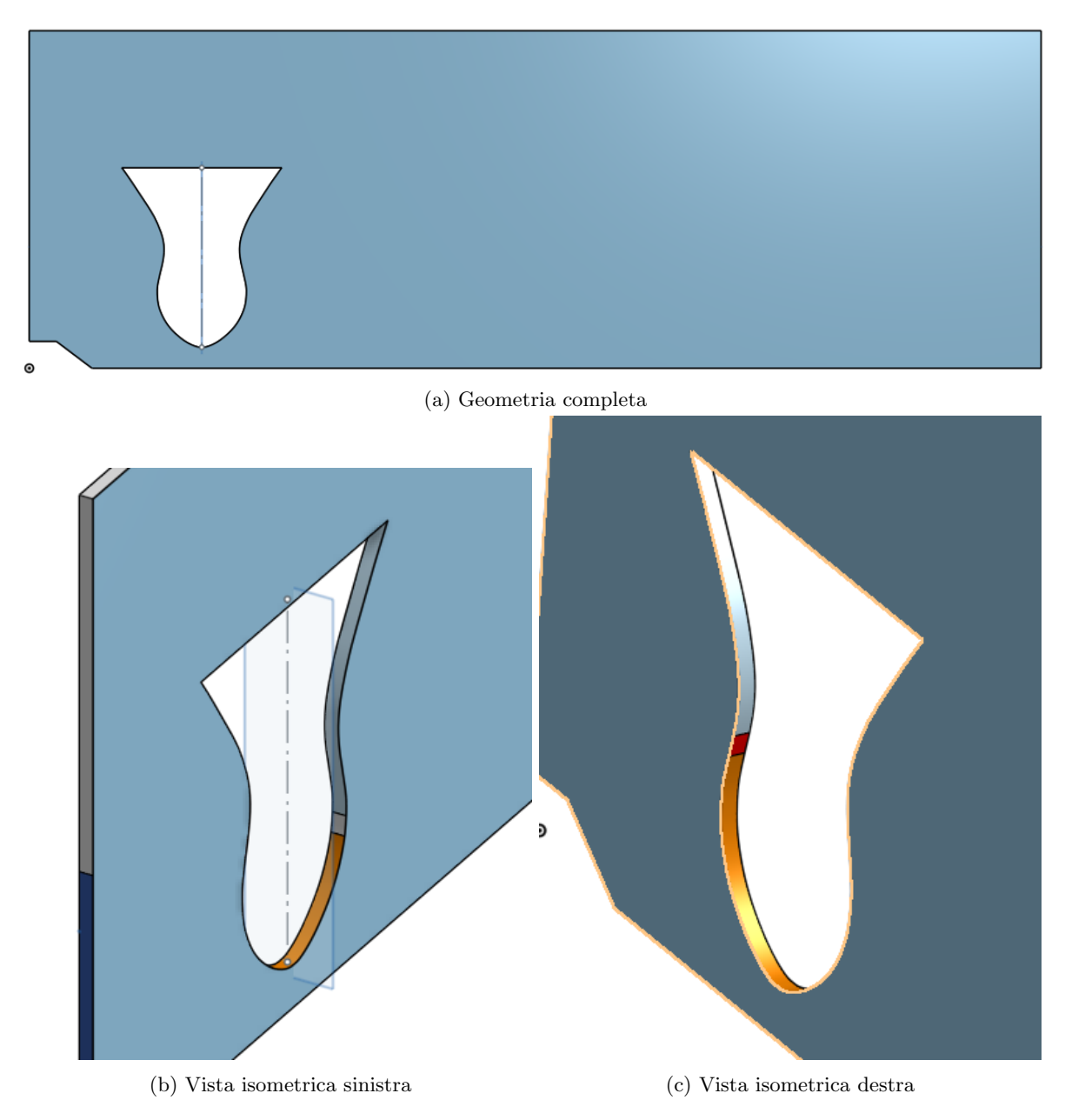

Figura 17: Geometria del problema (caso 1: profondità di scarico 3, 30 m)

<span id="page-25-1"></span>Le superfici di cui è composta la geometria sono elencate in tab. [4](#page-25-1) e illustrate in fig. [18.](#page-26-1)

| nome patch  | descrizione                             |
|-------------|-----------------------------------------|
| back        | parete di fondo                         |
| front       | parete di fronte                        |
| inlet       | pescaggio acqua marina                  |
| outlet      | scarico acqua marina                    |
| ship wall   | perimetro nave (esclusi inlet e outlet) |
| bottom wall | banchina del porto e fondale            |
| atmosphere  | atmosfera                               |

Tabella 4: Elenco superfici

<span id="page-26-1"></span>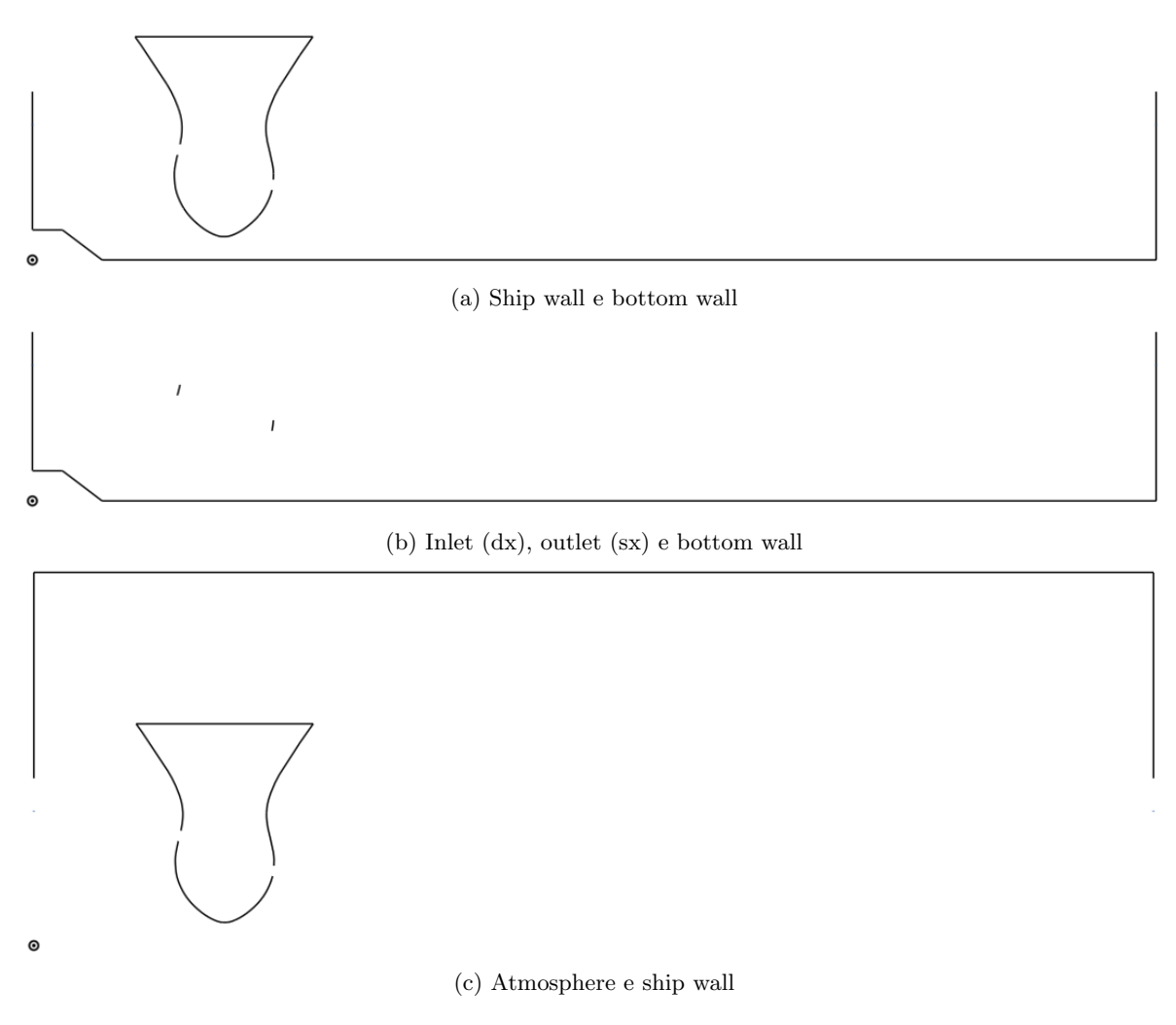

Figura 18: Superfici

#### <span id="page-26-0"></span>4.2 Mesh

La definizione della mesh è fondamentale, poiché da essa dipendono l'accuratezza della soluzione, gli errori di approssimazione e il tempo di calcolo. Idealmente si utilizzerebbe una griglia di calcolo con un numero di celle tendente a infinito, perché più alto è il numero di celle, più ci si avvicina ad una descrizione continua dello spazio e ad una soluzione perfetta. Al crescere del numero di celle, però, aumenta anche il costo computazionale e di conseguenza il tempo di calcolo. Nella realtà dei fatti, è necessario dunque trovare un compromesso tra accuratezza della soluzione e tempi di calcolo accettabili.

In OpenFOAM, la generazione della mesh è controllata attraverso il dizionario snappyHexMeshDict, mediante il quale `e possibile controllare e definire i parametri di generazione e raffinamento della griglia di calcolo a partire dalla geometria fornita.

Nel caso in esame, si è scelto di generare una mesh "larga" (fig. [19\)](#page-27-0) su tutta la geometria e di raffinarla (fig. [19b\)](#page-27-0) nei pressi dell'interfaccia aria-acqua, poiché quella è la zona nella quale ci interessa avere la maggior precisione e accuratezza della soluzione. Così facendo si riduce notevolmente il costo computazionale delle simulazioni, mantenendo però un'alta qualità nel volume di interesse maggiore.

<span id="page-27-0"></span>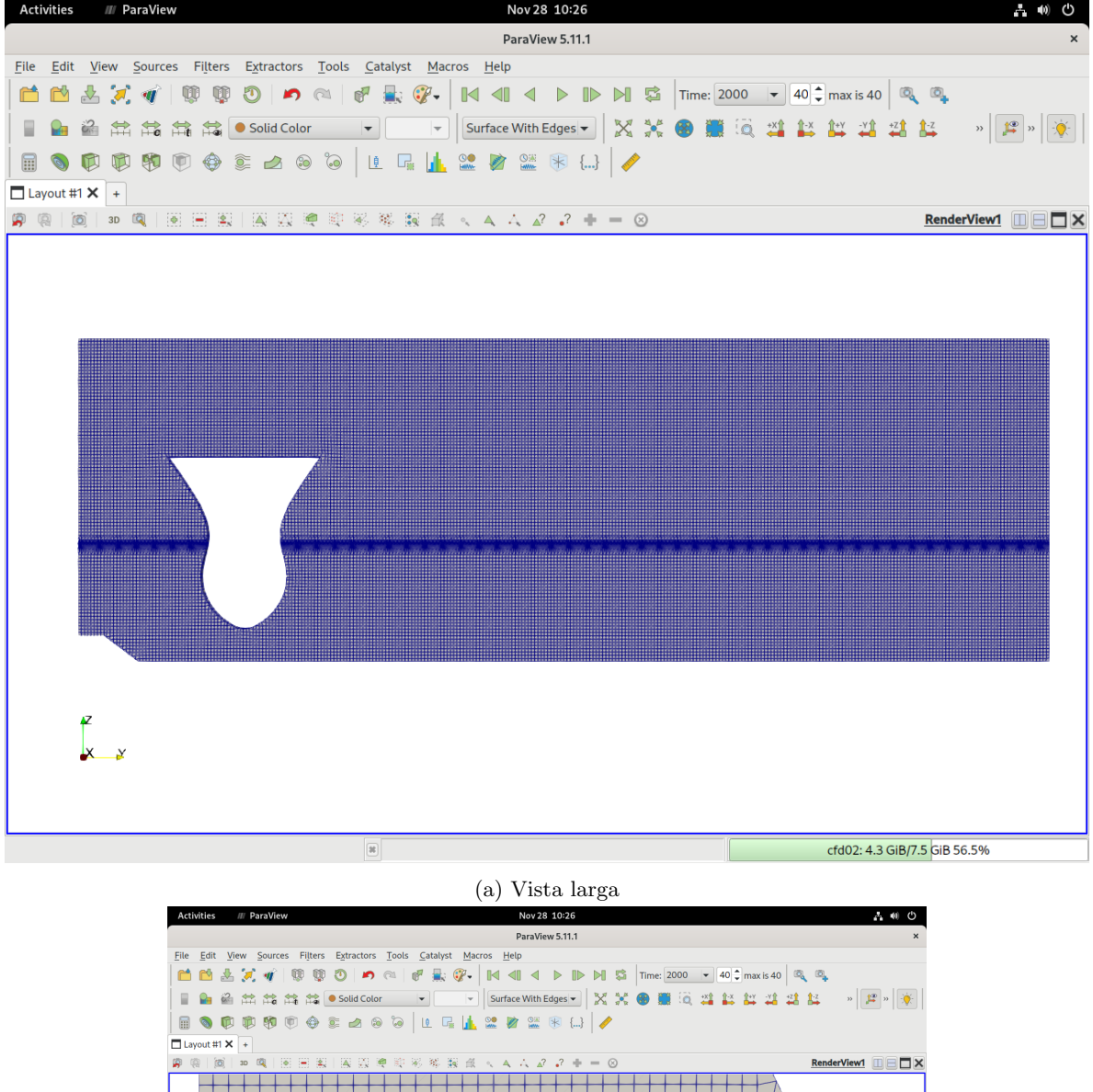

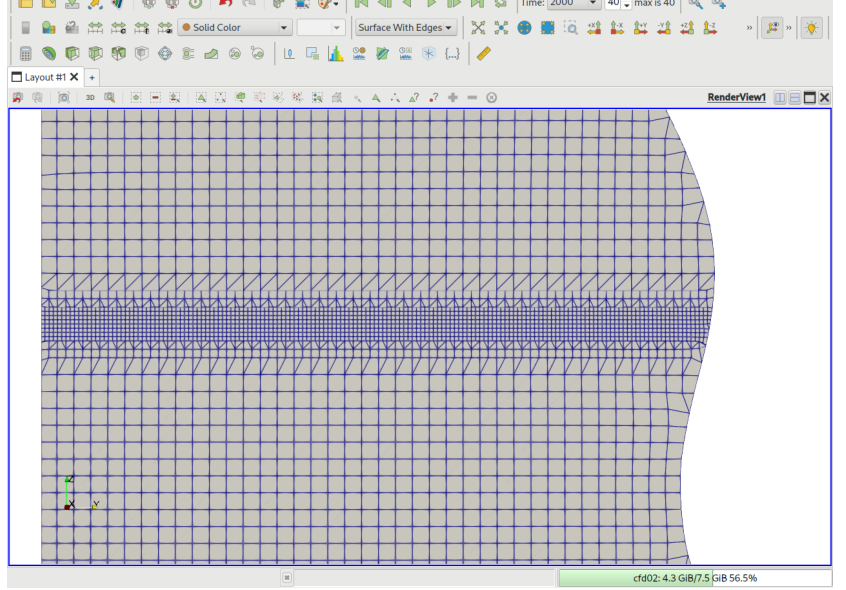

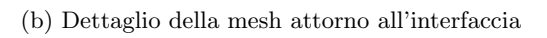

Figura 19: Mesh generata (profondità di scarico 135 cm)

Poiché ci si aspetta che i casi a profondità di scarico 135 cm e 70 cm abbiano un'intensa agitazione dell'interfaccia e che le onde formate possano uscire dalla box di raffinamento, su tali casi si è deciso di effettuare una simulazione aggiuntiva, con una zona di raffinamento molto più ampia. La mesh così generata, visibile in fig. [20,](#page-28-0) permette di ottenere soluzioni affidabili anche in questi due casi, al prezzo di un tempo di calcolo notevolmente maggiore.

<span id="page-28-0"></span>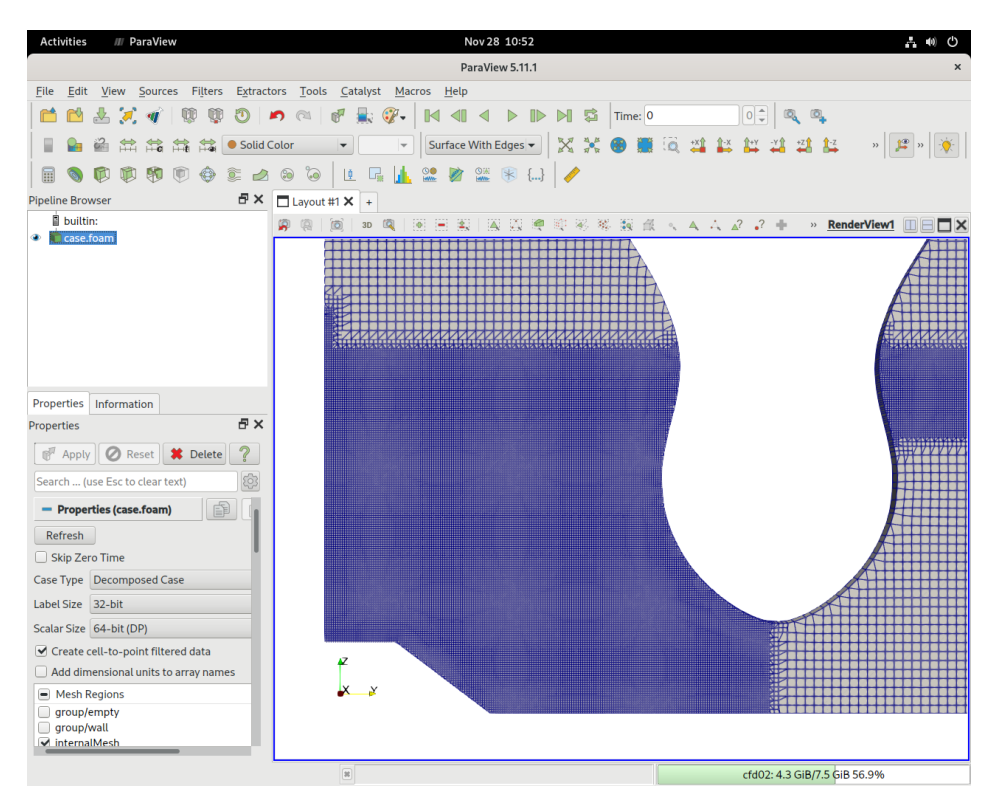

Figura 20: Dettaglio mesh raffinata (profondità di scarico 135 cm)

<span id="page-28-1"></span>Dopo la generazione della mesh, è necessario controllarne la qualità. Tra i parametri controllati, vi `e ad esempio l'ortogonalit`a delle celle, che deve essere il pi`u vicina possibile a 1. Questo processo, in OpenFOAM, `e effettuato per mezzo del dizionario meshQualityDict.

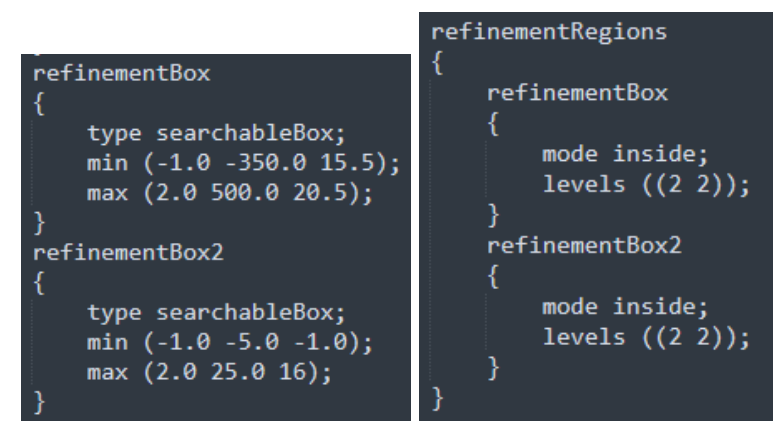

(a) Definizione delle box di raffina-(b) Parametri di raffinamento almento l'interno delle box

Figura 21: Linee di codice dal dizionario snappyHexMeshDict

#### <span id="page-29-0"></span>4.3 Condizioni al contorno

<span id="page-29-1"></span>Le condizioni al contorno devono essere definite per ciascuna variabile e determinano l'esito delle simulazioni. Di seguito sono elencate le condizioni al contorno così come sono state impostate per il caso in esame, accompagnate da una breve descrizione di ciascuna variabile. Le parole chiave presenti in tabella e il loro significato in OpenFOAM sono spiegate la prima volta che compaiono.

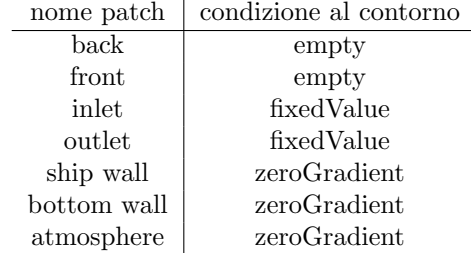

Tabella 5: Condizioni al contorno - alpha.water

<span id="page-29-2"></span>alpha.water è  $\alpha$ , parametro definito nel paragrafo [3.2.1](#page-22-0) e rappresenta dunque la frazione volumetrica di acqua. *empty* è la condizione applicata nei casi a dimensioni ridotte  $(1D, 2D)$  alle patch di normali parallele alle direzioni escluse dalla soluzione (nel nostro caso, asse x). fixedValue applica un valore fisso come vincolo alla patch; tale valore deve essere definito dall'utente. zeroGradient impone un gradiente nullo sulla patch, che corrisponde ad un valore costante; tale valore viene calcolato in automatico.

| nome patch  | condizione al contorno |
|-------------|------------------------|
| back        | empty                  |
| front       | empty                  |
| inlet       | fixedValue             |
| outlet      | inletOutlet            |
| ship wall   | kqRWallFunction        |
| bottom wall | kqRWallFunction        |
| atmosphere  | inletOutlet            |

Tabella 6: Condizioni al contorno - k

<span id="page-29-3"></span>k è l'energia cinetica di turbolenza, i.e. l'energia cinetica media per unità di massa associata ai vortici di turbolenza. *inletOutlet* applica una condizione di tipo *fixedValue* alla patch per il flusso in entrata e una condizione di tipo *zero Gradient* per il flusso in uscita.  $kqRWallFunction$  è una condizione basata su zeroGradient e fornisce una funzione specifica per il calcolo dell'energia cinetica di turbolenza.

| nome patch  | condizione al contorno |  |
|-------------|------------------------|--|
| back        | empty                  |  |
| front       | empty                  |  |
| inlet       | calculated             |  |
| outlet      | calculated             |  |
| ship wall   | nutkWallFunction       |  |
| bottom wall | nutkWallFunction       |  |
| atmosphere  | calculated             |  |

Tabella 7: Condizioni al contorno - nut

nut è la viscosità turbolenta, che agisce sul trasferimento di quantità di moto dovuto ai vortici turbolenti. calculated assume che il valore della variabile sia specificato nella definizione del campo di tale variabile. *nutkWallFunction* è una condizione basata su *zeroGradient* e fornisce una funzione specifica per il calcolo della viscosità turbolenta, a partire dall'energia cinetica di turbolenza.

<span id="page-30-1"></span>

| nome patch  | condizione al contorno |
|-------------|------------------------|
| back        | empty                  |
| front       | empty                  |
| inlet       | fixedValue             |
| outlet      | inletOutlet            |
| ship wall   | omegaWallFunction      |
| bottom wall | omegaWallFunction      |
| atmosphere  | inletOutlet            |

Tabella 8: Condizioni al contorno - omega

<span id="page-30-2"></span>omega `e il tasso specifico di dissipazione di k, energia cinetica turbolenta, in energia termica interna. omega WallFunction è una condizione basata su *zeroGradient* e fornisce una funzione specifica per il calcolo del tasso specifico di dissipazione.

| nome patch  | condizione al contorno |
|-------------|------------------------|
| back        | empty                  |
| front       | empty                  |
| inlet       | fixedFluxPressure      |
| outlet      | fixedFluxPressure      |
| ship wall   | zeroGradient           |
| bottom wall | zeroGradient           |
| atmosphere  | totalPressure          |

Tabella 9: Condizioni al contorno - p\_rgh

<span id="page-30-3"></span>p rgh è la pressione a cui viene sottratta la componente idrostatica. *fixedFluxPressure* impone un valore specificato dall'utente al gradiente della pressione, così che il flusso sia determinato dalla condizione al contorno della velocit`a; questa condizione garantisce il corretto flusso laddove sia presente una condizione *fixed Value*, compensando le forze di volume. totalPressure è basata su *fixed Value* e permette di definire la pressione statica mediante il valore della pressione totale.

| nome patch    | condizione al contorno      |
|---------------|-----------------------------|
| $_{\rm back}$ | empty                       |
| front         | empty                       |
| inlet         | fixedValue                  |
| outlet        | fixedValue                  |
| ship wall     | noSlip                      |
| bottom wall   | noSlip                      |
| atmosphere    | pressureInletOutletVelocity |

Tabella 10: Condizioni al contorno - v

v è la velocità. noSlip impone la velocità a zero sui muri. pressureInletOutletVelocity è una condizione imposta sulle patch laddove la pressione è specificata; applica una condizione di tipo *zeroGradient* per il flusso in uscita e calcola il valore della velocit`a per il flusso in ingresso mediante la componente normale alla superficie della cella del valore conservato al centro della stessa cella.

#### <span id="page-30-0"></span>4.4 Ipotesi e approssimazioni adottate

Nella definizione del caso di studio sono state adottate opportune ipotesi ed approssimazioni. La più rilevante è quella di ridurre il caso alla forma bidimensionale. Per giustificare tale approssimazione, è sufficiente pensare alla natura del problema esaminato: il fenomeno di formazione della schiuma sarà tanto più intenso ed accentuato maggiore sarà la perturbazione dell'interfaccia; riducendo il caso a due sole dimensioni, eliminiamo una terza dimensione in cui il getto di scarico può agire e diffondersi, incrementando il suo effetto di disturbo sull'interfaccia. E chiaro quindi che il caso bidimensionale ` rappresenta un estremo del caso reale: laddove non ci sarà formazione di schiuma nelle simulazioni,

certamente non ci sarà formazione di schiuma nella realtà. La seconda ipotesi assunta è l'orientamento dello scarico verso la banchina. Con un ragionamento simile al precedente, si può concludere che anche questa ipotesi costituisce una "aggravante" ed è quindi un'assunzione accettabile nell'ottica di un elevato coefficiente di sicurezza.

## <span id="page-32-0"></span>5 Simulazioni e post-processing

Come descritto nel capitolo introduttivo, si vuole cercare un metodo per rilevare la formazione di schiuma all'interno di una simulazione. Questo significa trovare un metodo efficace per identificare il miscelamento di aria in acqua e quindi la presenza di aria sotto il pelo d'onda. E importante specificare ` che non si tenta di individuare ed osservare le microscopiche bolle d'aria che potrebbero formarsi, compito ben al di fuori dei limiti di accuratezza imposti dalla mesh scelta, ma semplicemente la presenza qualitativa di aria intrappolata nella massa d'acqua. Osservare il valore di  $\alpha$  non è sufficiente, in quanto un valore compreso tra 0 e 1 non corrisponde necessariamente ad aria intrappolata, ma potrebbe rappresentare la zona di transizione da acqua marina  $(\alpha = 1)$  ad aria  $(\alpha = 0)$ , i.e. l'interfaccia. Si è scelto dunque di campionare il valore di  $\alpha$  lungo una serie di assi verticali e di osservarne la derivata,  $d\alpha/dz$ . La presenza di tre o più picchi alternati della derivata (negativo, positivo, negativo, etc.), è assunto come indice della presenza di aria all'interno della massa d'acqua. La validità di quanto detto `e dimostrata sperimentalmente ed illustrata nel prossimo paragrafo.

### <span id="page-32-1"></span>5.1 Validazione del metodo

Per dimostrare la validità del metodo, si è preso in considerazione un caso semplice di due fluidi immiscibili, di densit`a diverse e posti in una situazione di equilibrio instabile all'interno di un contenitore, come mostrato in fig. [22a.](#page-32-2)

<span id="page-32-2"></span>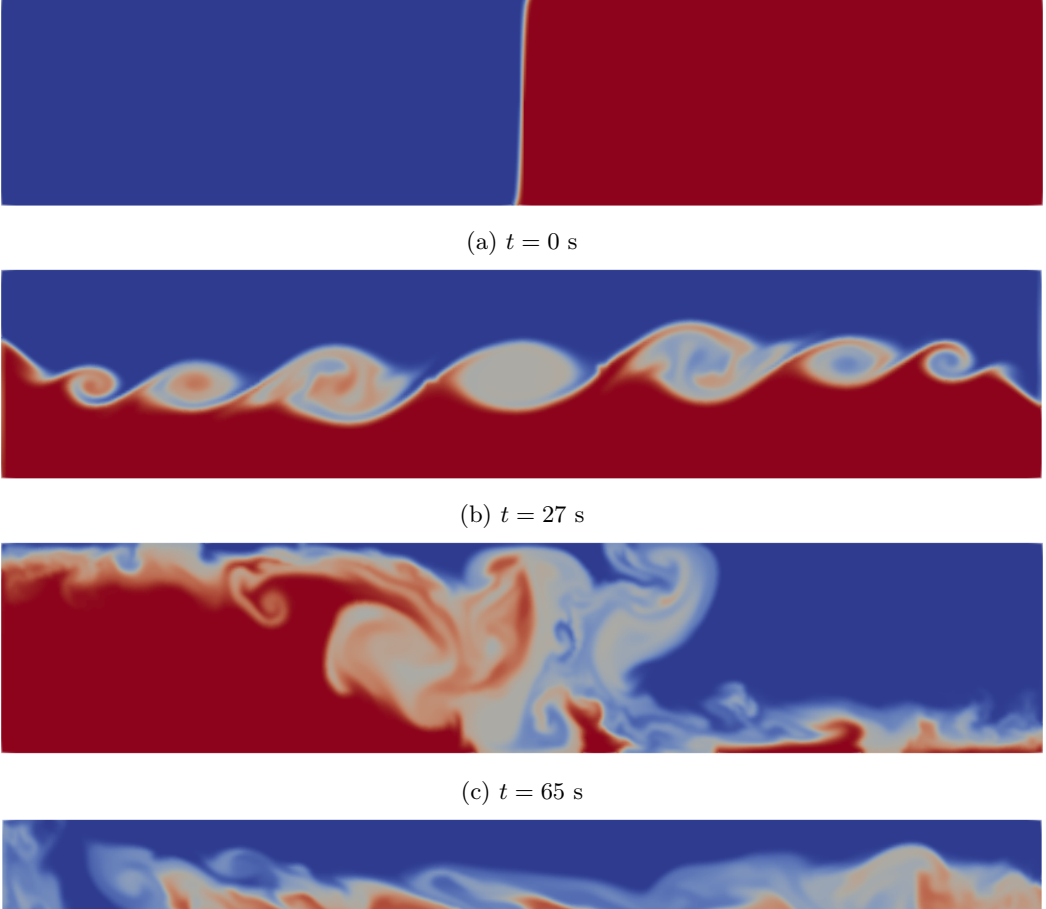

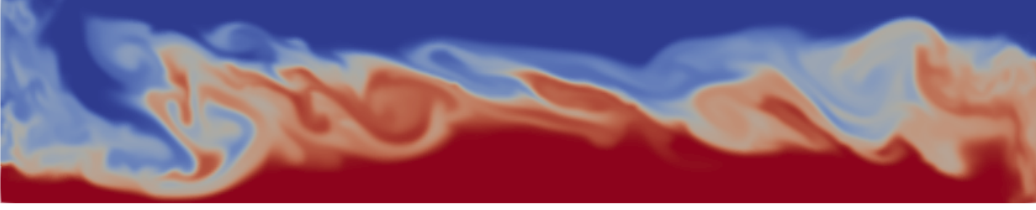

(d)  $t = 100$  s

Figura 22: Simulazione dimostrativa: fluidi immiscibili posti in equilibrio instabile

L'instabilit`a delle condizioni iniziali porta inevitabilmente al miscelamento dei due fluidi (fig. [22b,](#page-32-2) [22c,](#page-32-2) [22d\)](#page-32-2) e permette dunque di analizzare ed evidenziare il legame tra la derivata di  $\alpha$  lungo l'asse z e il miscelamento. Per questo caso semplice, si è scelto di campionare  $\alpha$  lungo un singolo asse verticale. In fig. [23](#page-33-0) sono mostrati il grafico della derivata e uno snapshot della simulazione ad un determinato timestep, scelto poiché si presta particolarmente all'argomentazione. È possibile vedere come la presenza di picchi alternati (positivi e negativi) rappresenti fedelmente la presenza del fluido meno denso intrappolato nel fluido più denso.

<span id="page-33-0"></span>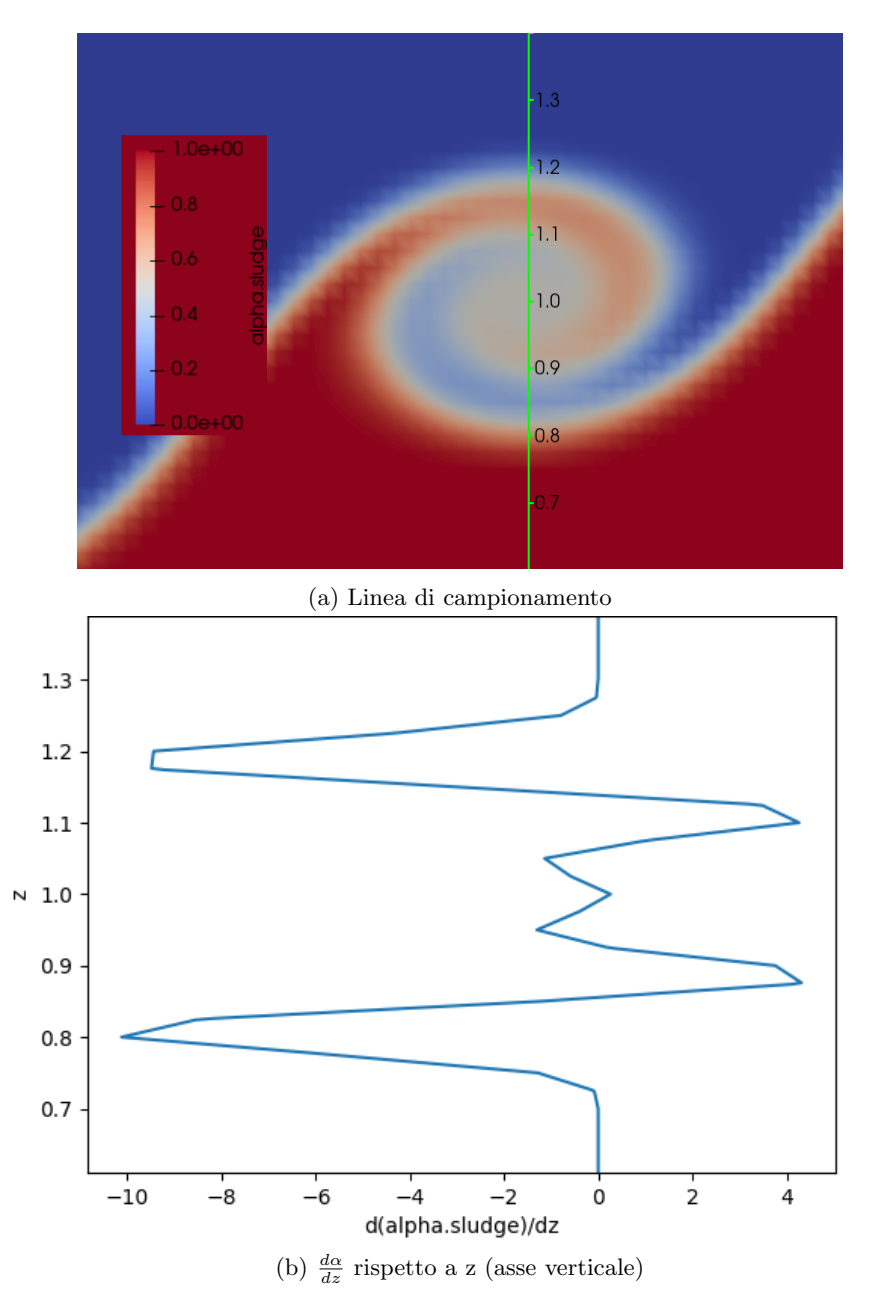

Figura 23: Confronto tra valore calcolato della derivata di  $\alpha$  ed evidente miscelamento dei due fluidi (paraview) in una simulazione elementare.

Il caso in esame è stato utilizzato anche per illustrare l'impatto del grado di raffinatezza della griglia di calcolo sui risultati ottenuti. In fig. [24](#page-34-1) si vede chiaramente che il grafico della derivata di  $\alpha$ calcolato sui dati ottenuti con la mesh più fitta è più preciso e fedele alla realtà di quanto sia lo stesso, ma calcolato a partire dai dati ottenuti con la mesh grezza. Poiché a noi interessa solo la presenza di picchi, ma non la loro entità, si potrebbe pensare che il grafico in [24a](#page-34-1) sia più che sufficiente, ma dalla figura si può evincere come l'utilizzo di una griglia di calcolo più larga comporti anche la perdita di alcune informazioni qualitative, e.g. il picco positivo in  $z \approx 1$ . Ancora una volta si ricorda che tale accuratezza ha un prezzo significativo sul costo computazionale della simulazione, che qui è reso sostenibile dalla semplicità e brevità del caso.

<span id="page-34-1"></span>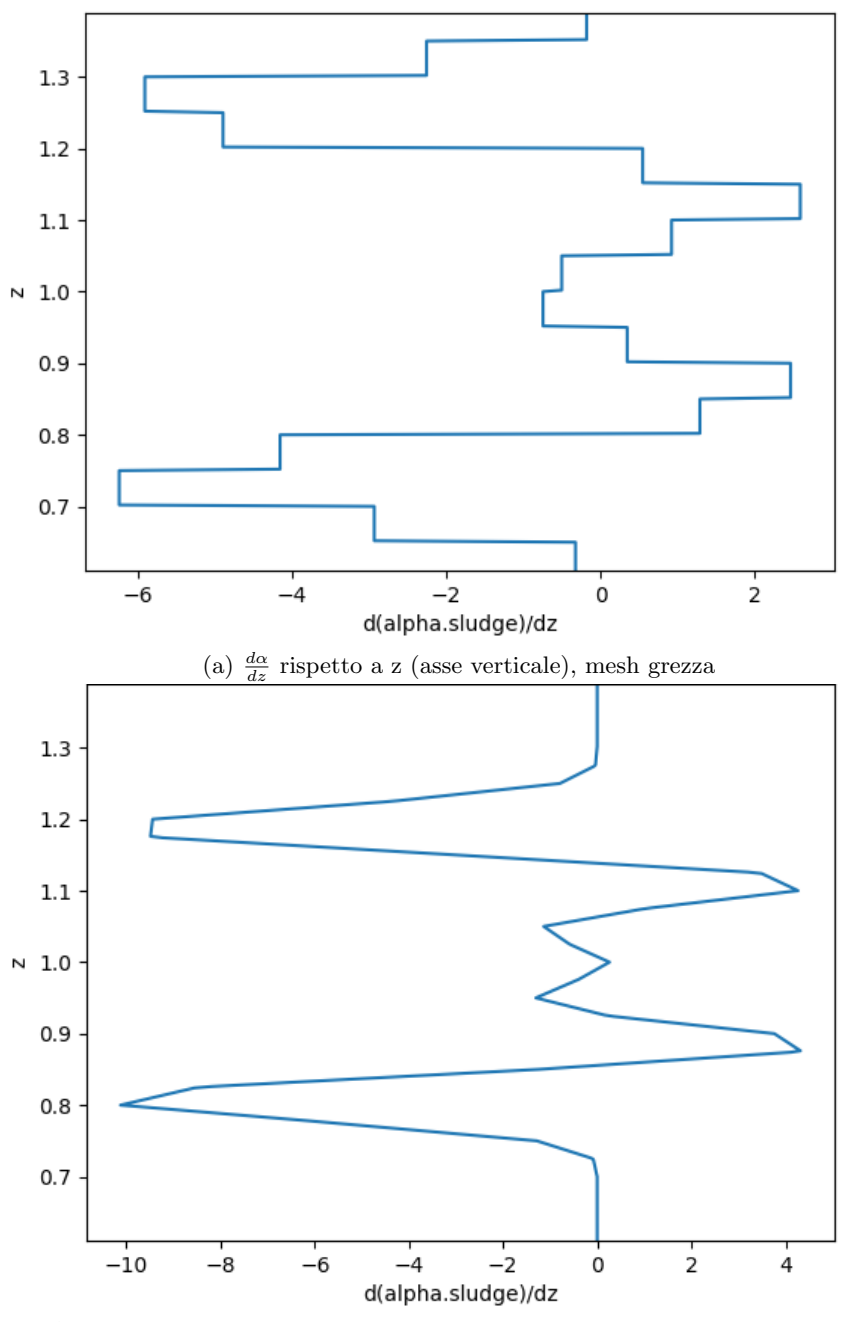

(b)  $\frac{d\alpha}{dz}$  rispetto a z (asse verticale), mesh raffinata (dimensioni delle celle dimezzate)

Figura 24: Effetto della griglia di calcolo sull'accuratezza dei risultati ottenuti

#### <span id="page-34-0"></span>5.2 Impostazione delle simulazioni

I parametri di computazione, le linee di campionamento e tutto ciò che concerne la simulazione sono controllati attraverso il dizionario controlDict. In esso, con opportune linee di codice, si possono impostare il tempo fisico di simulazione, l'entità dei timestep  $(\Delta t)$ , l'intervallo di scrittura, etc. In tab. [11](#page-35-0) sono elencati i parametri più rilevanti e il loro valore.

<span id="page-35-0"></span>

| parametro     | valore     | dettagli                                               |
|---------------|------------|--------------------------------------------------------|
| startFrom     | latestTime | indica da che punto iniziare la simulazione; il valore |
|               |            | latestTime fa sì che riprenda da dove interrotto       |
| startTime     | $\Omega$   | tempo fisico di inizio simulazione [s]                 |
| stopAt        | endTime    | indica quando terminare la simulazione                 |
| endTime       | 2000       | tempo fisico di fine simulazione [s]                   |
| deltaT        | 0.001      | intervallo fisico di calcolo [s]                       |
| writeControl  | runTime    | indica il parametro a cui fa riferimento writeInter-   |
|               |            | val                                                    |
| writeInterval | 50         | intervallo di scrittura; il valore ha un significato   |
|               |            | dipendente dal valore di writeControl                  |
| writeFormat   | ascii      | formato dei dati                                       |

Tabella 11: Parametri delle simulazioni

<span id="page-35-1"></span>Nel dizionario sono definite le linee di campionamento di  $α$ . Per assicurare un'opportuna completezza dei dati raccolti e in virtù del costo quasi nullo di introdurre molteplici linee, si è scelto di campionare  $\alpha$  su 7 assi verticali, definiti dai punti in tab. [12](#page-35-1) e raffigurati in fig. [25.](#page-35-2) Attraverso il controlDict si è definito anche il  $\Delta t$  di campionamento, in modo analogo alla definizione del  $\Delta t$  di scrittura, i.e. mediante i parametri writeControl e writeInterval.

| linea           | punto         | $\boldsymbol{x}$ | $\boldsymbol{y}$ | $\boldsymbol{z}$ |
|-----------------|---------------|------------------|------------------|------------------|
| s10             | inizio        | 0                | 10               | 0                |
|                 | fine          | 0                | 10               | 50               |
| s13             | inizio        | 0                | 13               | 0                |
|                 | fine          | 0                | 13               | 50               |
|                 | inizio        | 0                | 15               | 0                |
| ${\rm s}15$     | fine          | 0                | 15               | 50               |
| s17             | inizio        | 0                | 17               | 0                |
|                 | fine          | 0                | 17               | 50               |
| s19             | inizio        | 0                | 19               | 0                |
|                 | fine          | 0                | 19               | 50               |
| s50             | inizio        | 0                | 50               | 0                |
|                 | fine          | 0                | 50               | 50               |
| $\mathrm{s}100$ | inizio        | 0                | 100              | 0                |
|                 | $_{\rm fine}$ | 0                | 100              | 50               |

Tabella 12: Linee di campionamento

<span id="page-35-2"></span>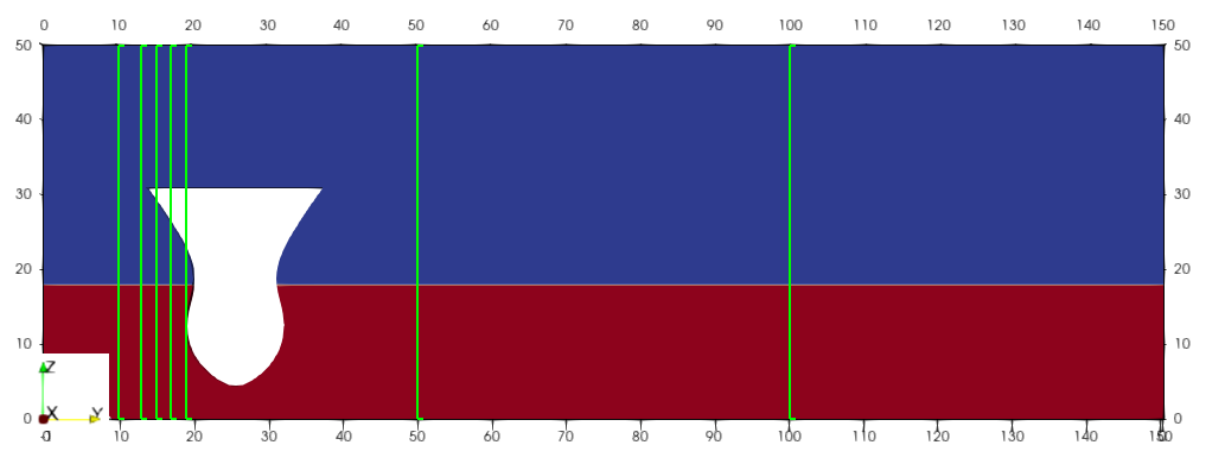

Figura 25: Linee di campionamento

#### <span id="page-36-0"></span>5.3 Rielaborazione dei dati

<span id="page-36-1"></span>I valori di  $\alpha$  sono raccolti in una cartella chiamata samplingAlongZ. La struttura di tale cartella `e riportata qui, poich´e rilevante e utile alla spiegazione degli script di post-processing. Durante la simulazione, all'interno della directory è scritta una cartella per ogni timestep in cui avviene il campionamento; ciascuna sotto-cartella contiene un file .xy per ciascuna linea; ciascun file .xy `e composto da una colonna con la coordinata z adiacente ad una colonna con il valore di  $\alpha$  corrispondente.

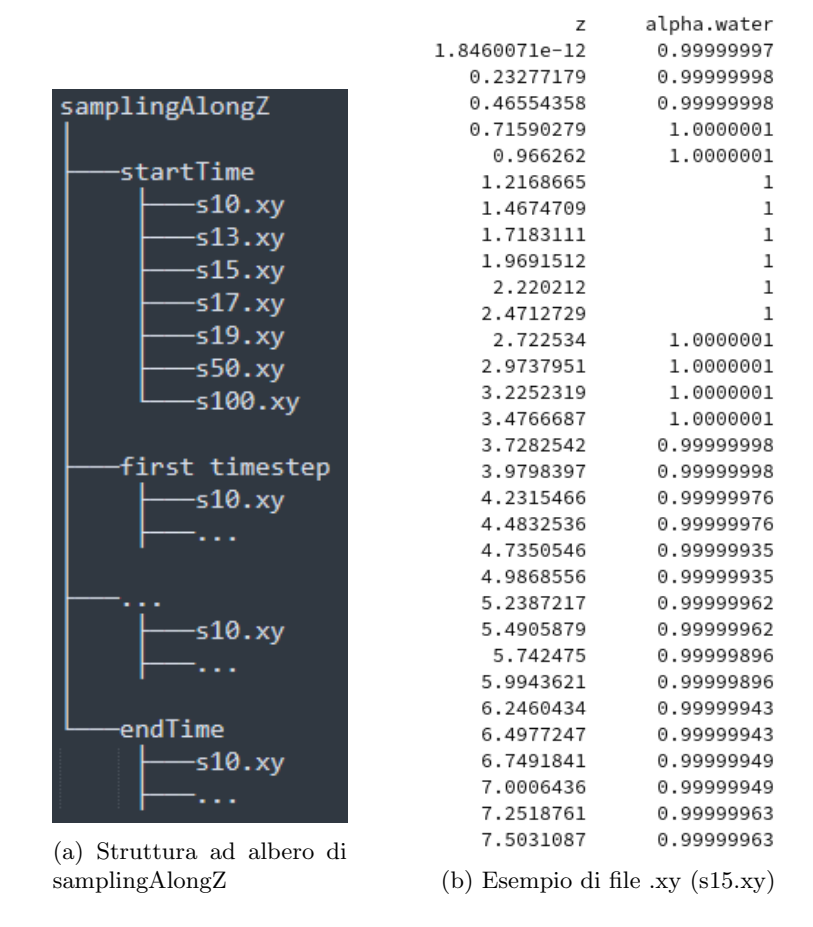

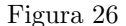

Poiché a noi interessano le derivate di  $\alpha$  e abbiamo a che fare con una mole significativa di dati, è stato scritto uno script python, getDerivatives, che calcoli ciclicamente  $d\alpha/dz$  in ogni punto per ogni linea di campionamento, per ogni timestep. L'output di tale script sono una serie di file .xy composti da due colonne: la prima contenente la coordinata z e la seconda contenente il valore di  $d\alpha/dz$  corrispondente. I suddetti file sono organizzati in una cartella nominata derivatives, secondo una struttura analoga a quella di samplingAlongZ.

Un secondo script, listOverTime, legge tutti i file .xy relativi ad una linea di campionamento e produce come output due file .xy pertinenti a tale linea: il primo affianca in due colonne il valore t del timestep e il valore z del primo picco di derivata non nullo a tale timestep; il secondo affianca in due colonne il valore t del timestep e il numero di picchi di segno alternato a tale timestep (un numero di picchi  $> 1$  indica miscelamento). Il primo file dà una rappresentazione dell'evoluzione temporale dell'altezza d'onda per l'asse considerato e permette di verificare l'affidabilità dei risultati mediante alcuni studi statistici. Calcolando l'altezza media dell'onda,  $\overline{z}$ , in un intervallo variabile  $[t^*, endTime]$ e disegnando il grafico  $(t^*, \overline{z})$  è possibile valutare in quale intervallo la media si stabilizza attorno ad un valore, i.e. in quale intervallo abbiamo risultati affidabili. Un ulteriore controllo pu`o essere eseguito osservando la varianza,  $\sigma_z$ , che deve essere limitata.

<span id="page-37-0"></span>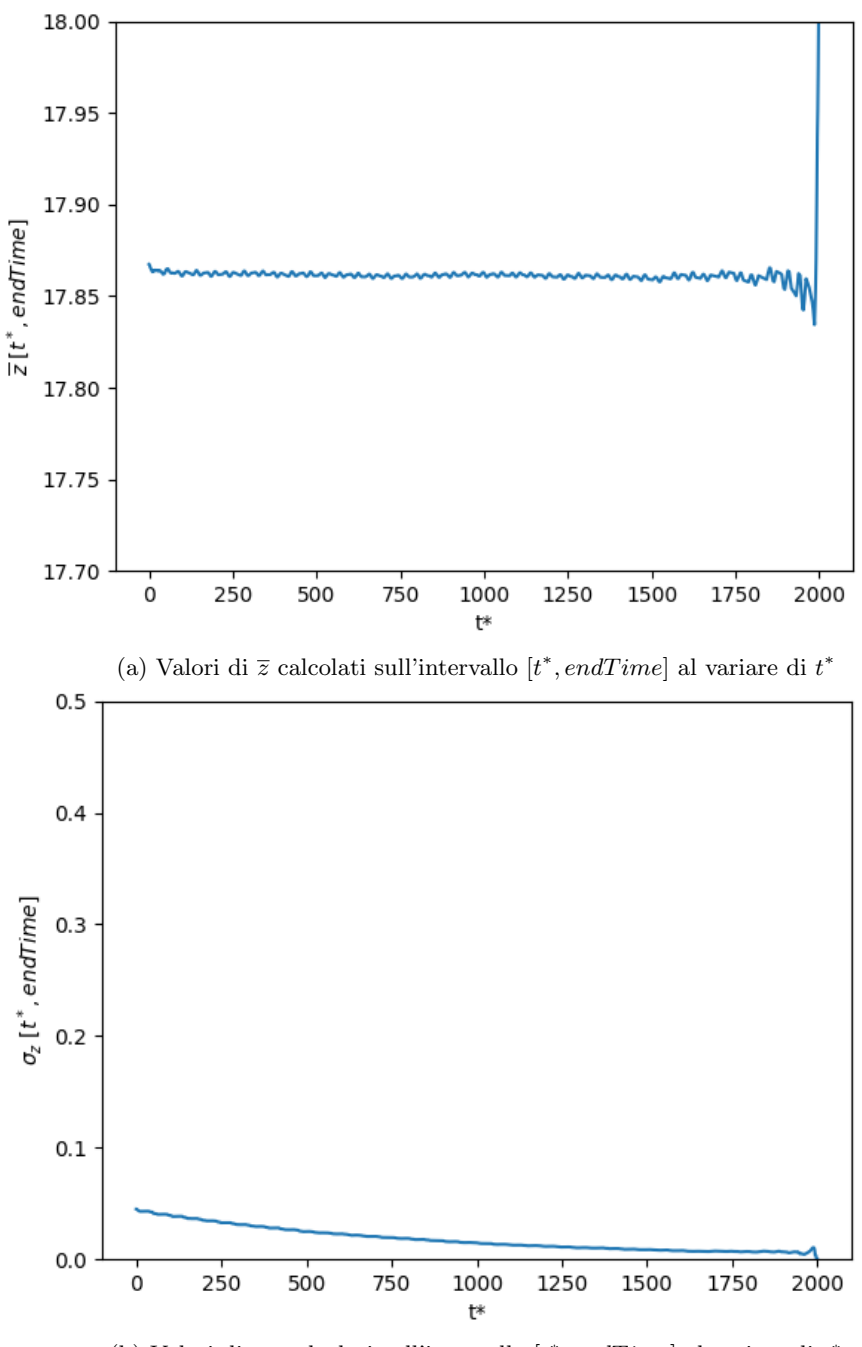

(b) Valori di $\sigma_z$ calcolati sull'intervallo $[t^*, endTime]$ al variare di  $t^*$ 

Figura 27: Calcoli statistici al fine di verificare la stabilità dei risultati, profondità = 200 cm

In fig. [27](#page-37-0) sono rappresentati i grafici di media e varianza per il caso a profondità = 200 cm; la scelta di tale caso `e puramente casuale, poich´e in tutti i casi si hanno andamenti simili. Le considerazioni a seguire, seppur basate sulla fig. [27,](#page-37-0) sono dunque estendibili a tutte le profondit`a di scarico. Media e varianza rispettano i requisiti di stabilit`a su tutto l'intervallo temporale (la deriva della media per t<sup>∗</sup> ≈ endTime è naturale e da ignorare: quando l'intervallo su cui si calcola la media tende a zero, essa perde di significato). Si conclude che le simulazioni sono intrinsecamente stabili sin da  $t = 0$ .

Al fine di eliminare (o quantomeno ridurre) il rumore numerico, si è scelto di implementare in getDerivatives un rudimentale filtro passa alto, che tagli tutte le derivate minori di un certo valore h. Per determinare tale valore di taglio è stato osservato il caso a profondità di scarico maggiore (265 cm), il quale intuitivamente e qualitativamente (conclusione corroborata dalle immagini visualizzate tramite paraview) non presenta alcun miscelamento. È stato scelto il minimo valore di  $h$  per cui non

comparissero picchi multipli, assicurando così un'adeguata riduzione del rumore senza compromettere la rappresentazione del fenomeno in studio.

#### <span id="page-38-0"></span>5.4 Discussione dei risultati

Il risultato del post-processing è una raccolta di file i quali contengono l'informazione sulla presenza di miscelamento per ogni caso, per ogni linea di campionamento, per ogni timestep. Tale informazione è conservata come numero di picchi di derivata a segno alternato: un singolo picco equivale a condizioni normali, un numero maggiore indica miscelamento. Come ulteriore verifica dell'affidabilità di questi dati, si pu`o prendere uno snapshot della simulazione e paragonarlo al grafico della sua derivata, come in fig. [28.](#page-38-1)

<span id="page-38-1"></span>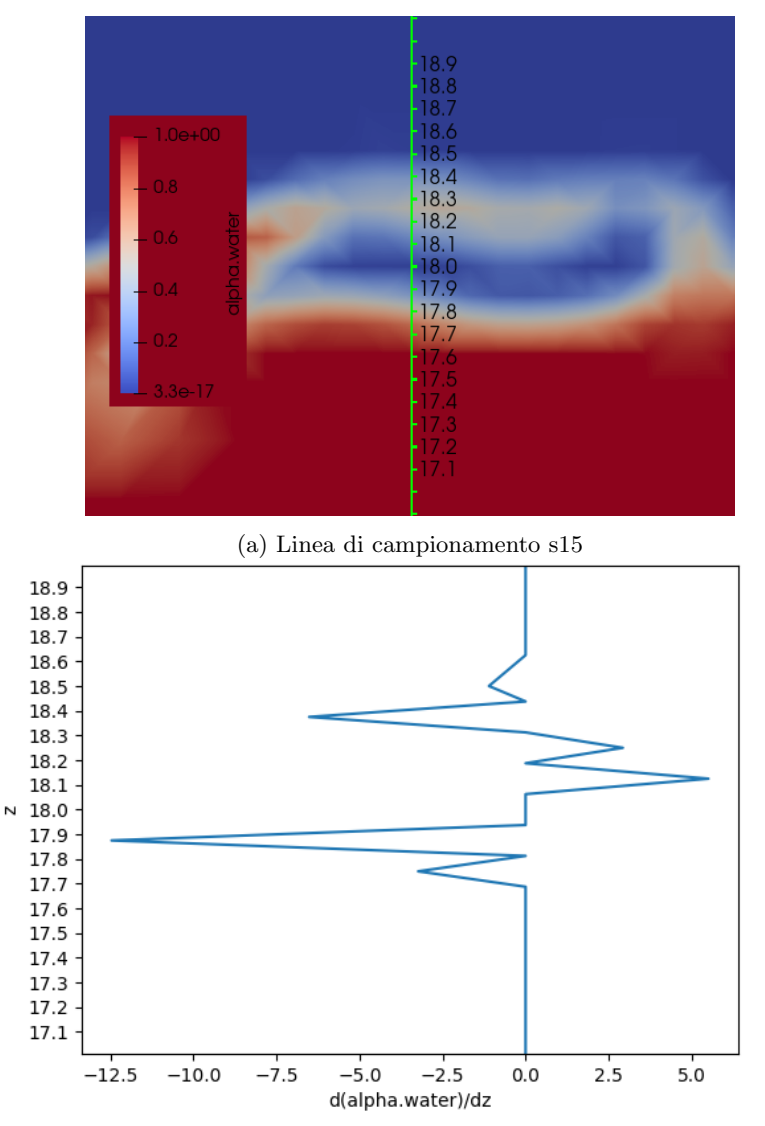

(b)  $\frac{d\alpha}{dz}$  rispetto a z (asse verticale)

Figura 28: Confronto tra valore calcolato della derivata di  $\alpha$  ed evidente miscelamento di aria in acqua (paraview). Profondità di scarico = 70 cm;  $t = 1550$  s

Da queste informazioni si possono ricavare diversi grafici significativi. In fig. [29](#page-39-0) si osserva dove e quando avviene il miscelamento ed è mostrato il confronto tra i casi di studio con scarico a profondità maggiore e minore. Il caso a profondità = 265 cm è escluso dai grafici e dalla discussione poiché è stato utilizzato per la calibrazione del metodo e non presenta rilevazioni degne di nota.

<span id="page-39-0"></span>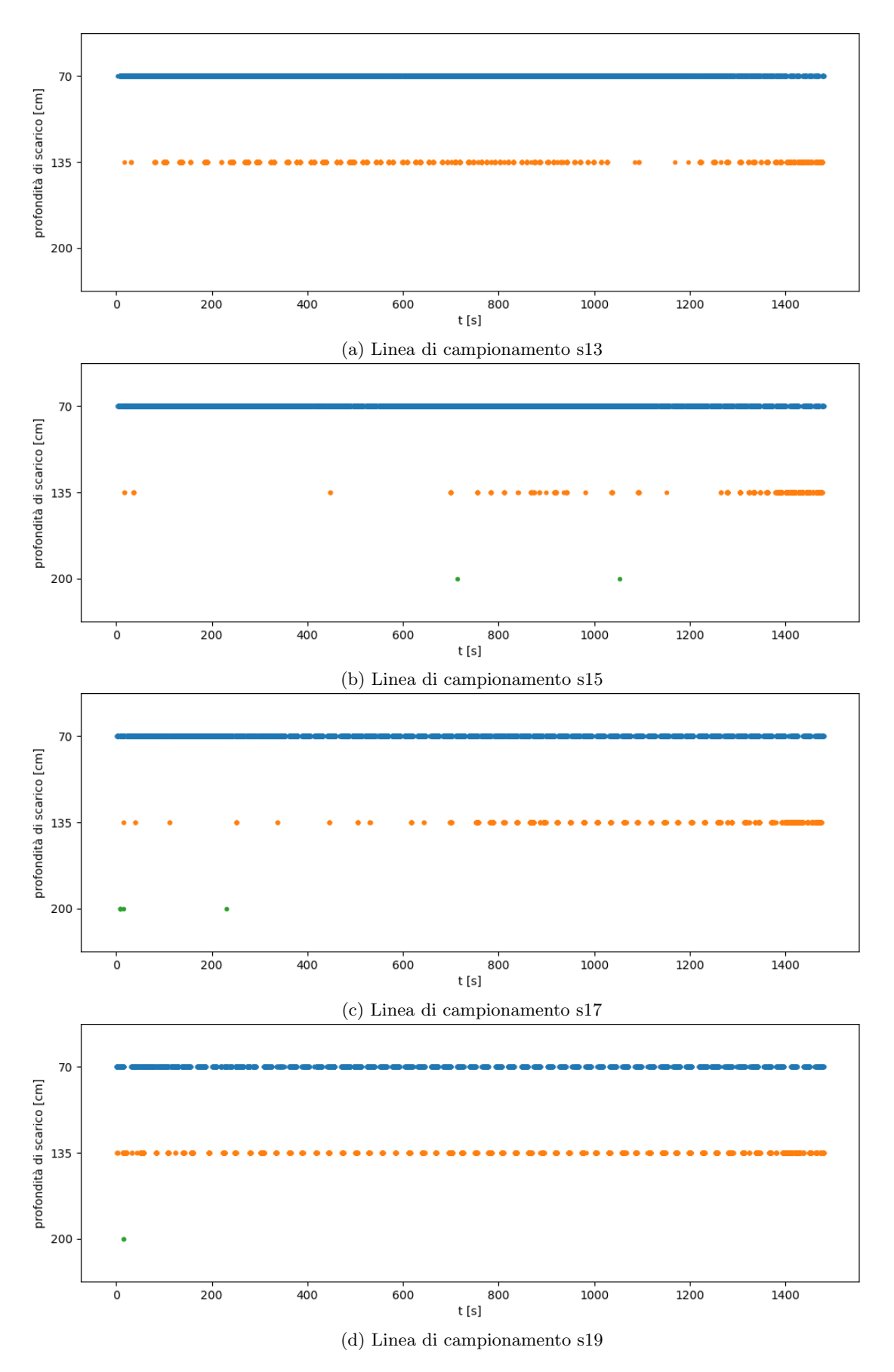

Figura 29: Presenza di miscelamento nei vari casi. Ciascun punto sul grafico rappresenta un numero di picchi di derivata a segno alternato $\geq 3$ 

L'unico caso in cui è chiaro che vi sia formazione diffusa di schiuma marina è il più superficiale (70 cm), mentre già nel secondo caso (135 cm) i timestep con miscelamento sono più rari e diradati. Il caso a profondit`a = 200 cm non ha punti, con l'eccezione di pochi, singoli ed isolati. Dai grafici si conclude che la formazione di schiuma non avviene per profondità  $\geq 200$  cm. Inoltre, è ragionevole affermare che per profondità di scarico ≤ 135 cm si avrà sufficiente agitazione dell'interfaccia da causarne la rottura e di conseguenza formazione di schiuma. Questo significa che la profondit`a critica, ovvero la massima profondit`a di scarico che causa intrappolamento di aria in acqua, giace nell'intervallo [135, 200[ cm. Alle stesse conclusioni si giunge osservando i grafici in fig. [30,](#page-40-0) che mostrano le frequenze di miscelamento su ciascuna linea di campionamento, per tutti i casi di studio.

<span id="page-40-0"></span>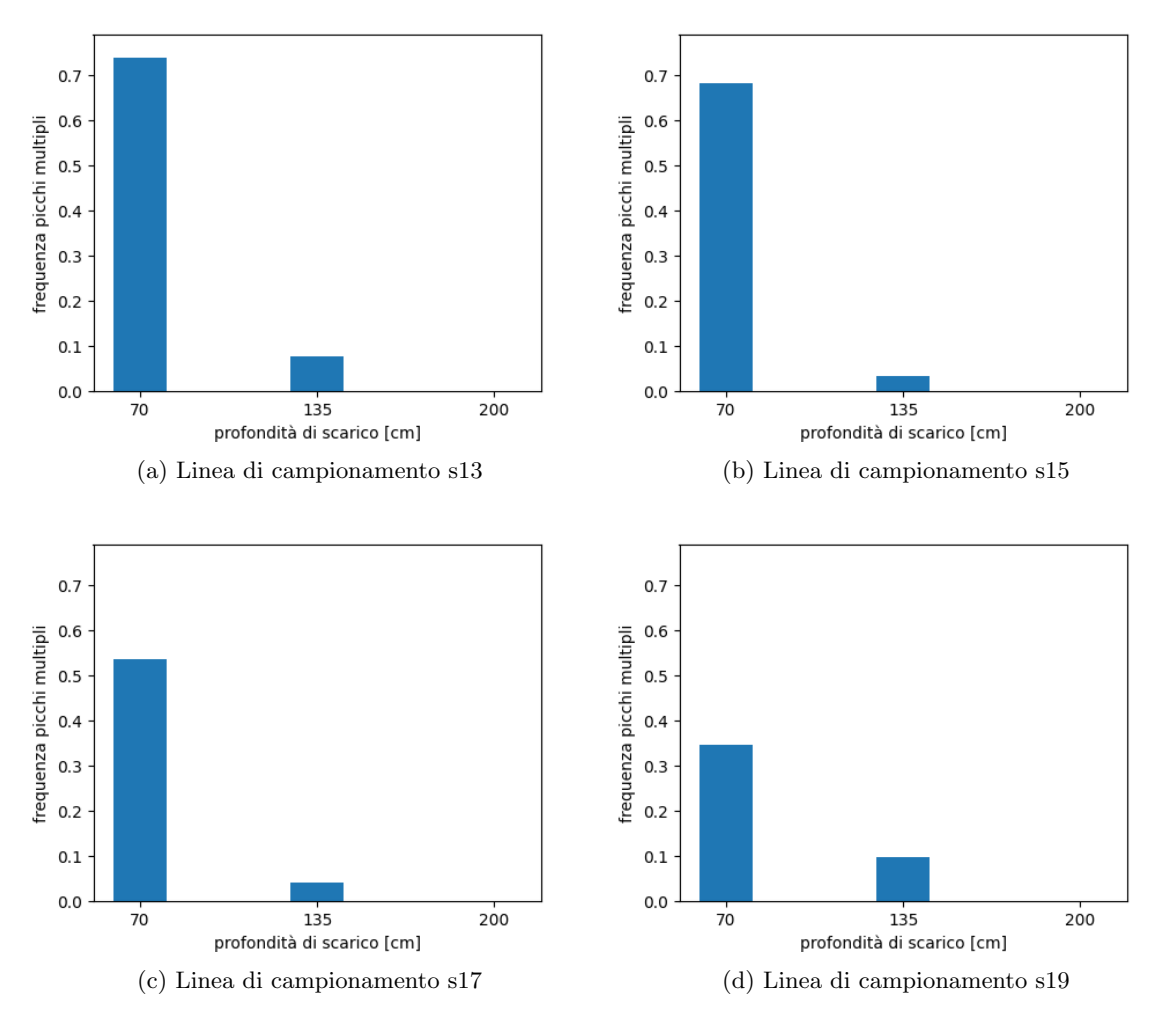

Figura 30: Frequenza di timestep con miscelamento sul totale di timestep campionati

Congruentemente a quanto asserito, le frequenze di miscelamento per il caso a profondità  $= 70$ cm sono alte su ciascuna linea di campionamento, mentre quelle dei casi più profondi sono prossime a zero; fanno eccezione le percentuali su s13 e s19 per il caso a profondità  $= 135$  cm, le quali sono significative pur se ridotte e indicano miscelamento. In fig. [31](#page-41-0) è mostrato a livello qualitativo il diverso stato di agitazione dell'interfaccia nei vari casi. Ancora una volta si potrebbero ripetere le medesime considerazioni, che qui sono omesse per non peccare di ridondanza. Si vuole però sottolineare che il caso estremo superiore, i.e. quello a profondità  $= 70$  cm, non è altro che un limite teorico e non corrisponde a condizioni di lavoro reali.

<span id="page-41-0"></span>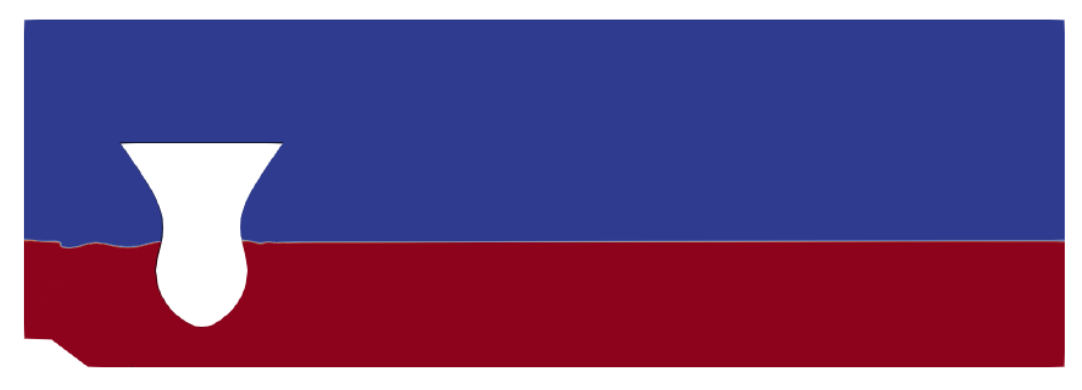

(a) Profondità = 70 cm: intenso e caotico moto ondulatorio, altezza d'onda $\approx 1$  m

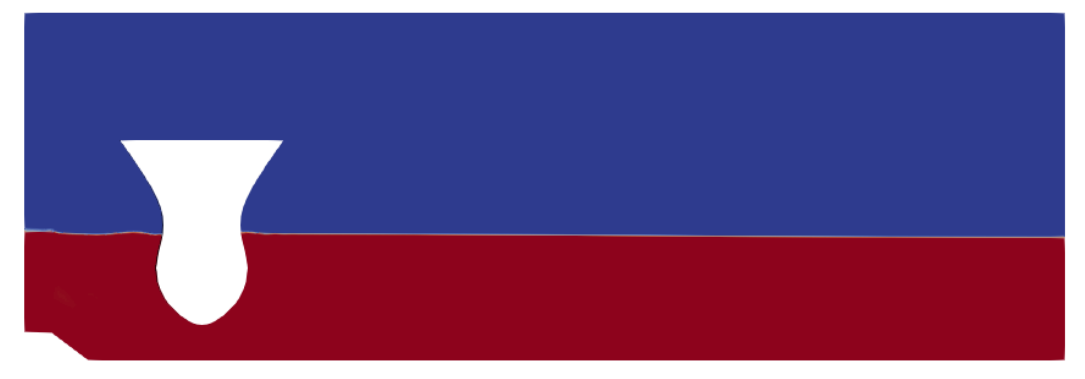

(b) Profondità  $= 135$  cm: lieve moto ondulatorio

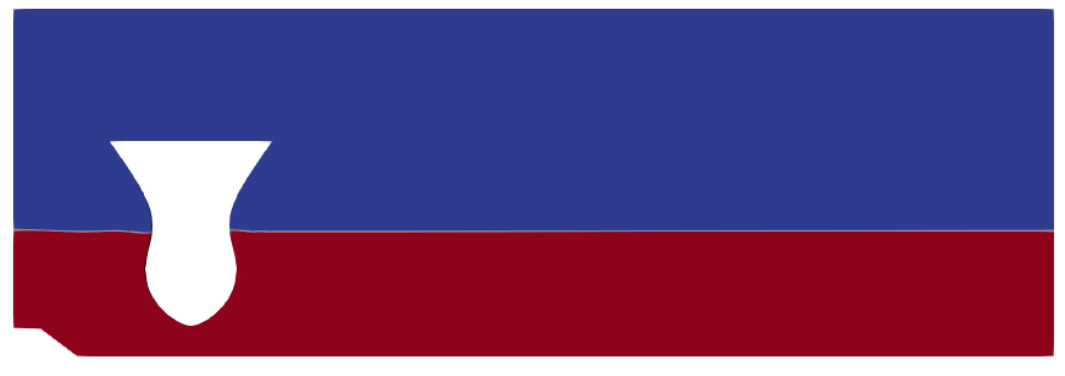

(c) Profondità = 200 cm: interfaccia pressoché indisturbata

Figura 31: Snapshot simulazioni,  $t = 1750$  s

## <span id="page-42-0"></span>6 Conclusioni

Il presente lavoro di tesi propone un metodo numerico CFD che permetta di rilevare la formazione di schiuma marina causata dallo scarico dell'acqua di "riscaldamento" di una nave FSRU durante il processo di rigassificazione.

Nello specifico, gli obiettivi che ci si è posti sono due: trovare un metodo che permetta di rilevare il miscelamento forzato di aria in acqua e identificare la profondità critica, a cui il fenomeno di formazione della schiuma comincia a verificarsi. In primo luogo si è scelto di utilizzare il solver interFoam, che utilizza le equazioni di Navier-Stokes per due fluidi immiscibili, isotermi e Volume of Fluids come modello per la descrizione dell'interfaccia. Al fine di identificare la presenza di aria intrappolata in acqua, si è scelto di osservare la derivata del parametro  $\alpha$  (frazione volumetrica) lungo una serie di assi verticali. Tale metodo ha permesso di analizzare con sufficiente chiarezza le conseguenze dell'agitazione dell'interfaccia per opera del flusso sommerso e dunque di determinare la correlazione tra profondità di scarico e formazione di schiuma marina. Con i risultati ottenuti, è stato possibile circoscrivere la profondit`a critica a un intervallo limitato.

Durante lo svolgimento della tesi è stato dimostrato che il metodo sviluppato ha validità per due fluidi immiscibili qualsiasi. Dati due fluidi immiscibili e isotermi, la loro emulsione (totale o parziale) può essere rilevata attraverso il processo seguito per questo studio. Nella sua semplicità, l'analisi dei picchi di derivata `e uno strumento che fornisce risultati significativi anche con griglie di calcolo grezze, quindi tempi di calcolo ridotti, seppure risenta del beneficio di una mesh fine.

Il fenomeno è stato studiato per quattro diverse profondità di scarico: [70, 135, 200, 265] cm. Dai dati raccolti, si è concluso che la formazione di schiuma avviene certamente per il primo caso e non si verifica per i due casi più profondi. Il caso di maggior interesse è invece quello a profondità  $= 135$ cm, poich´e presenta formazione di schiuma in quantit`a modesta e solo nei pressi della nave, vicino al bocchettone di scarico; ciò significa che ci si trova in prossimità della profondità critica. Nel leggere e interpretare questi risultati, bisogna ricordarsi delle ipotesi e delle approssimazioni adottate: il lavoro di ricerca `e stato svolto considerando un dominio bidimensionale, il che significa portare avanti lo studio con un elevatissimo coefficiente di sicurezza, i.e. ottenere una profondità critica nettamente maggiore di quella reale. Si può dunque asserire con convinzione che la profondità critica, identificata nell'intervallo [135, 200] cm, è più vicina al limite inferiore di tale divario ovvero potrebbe esserne al di fuori e avere un valore < 135 cm.

Il più grande limite del presente lavoro è l'approssimazione dei risultati ottenuti: come spiegato, la profondità critica è stata ristretta ad un intervallo, ma con le approssimazioni e limitazioni di questa ricerca non è stato possibile determinarne il valore con buona precisione. La scelta di ridurre il caso a due sole dimensioni, come già sottolineato, comporta un errore sul calcolo della profondità critica e dividere il problema in soli quattro casi non ha permesso di trovarne l'esatto valore. Inoltre, il campionamento lungo 7 assi verticali fornisce informazioni qualitative (presenza di miscelamento:  $\sin(n\theta)$ , ma non permette di ampliare lo studio con dati quantitativi poiché essi sono limitati agli assi considerati e non all'intero dominio. Infine, la scelta arbitraria del valore di taglio con cui è stato rimosso il rumore numerico, per quanto ragionevole, potrebbe aver causato la perdita di alcune informazioni. Tale perdita non è grave, perché non può essere di entità sufficiente a falsare i risultati, ma in ottica di una descrizione più accurata del fenomeno, scopo al di fuori degli obiettivi di questa tesi, diventa significativa.

E chiaro che il presente lavoro di ricerca non può e non vuole essere definitivo, ma si pone come fondamenta su cui costruire e ampliare. Un primo, scontato, sviluppo potrebbe essere quello di replicare le simulazioni su uno spettro più completo di profondità attorno all'intervallo identificato in questa tesi, per avvicinarsi con maggior precisione al valore della profondità critica e giungere a conclusioni più rilevanti. Un secondo possibile sviluppo è quello già accennato sopra, i.e. mirare ad una descrizione pi`u accurata e quantitativa del fenomeno, obiettivo raggiungibile per esempio aumentando largamente il numero di assi di campionamento: con migliaia di linee sarebbe possibile avere una rappresentazione totale del dominio e si potrebbero effettuare considerazioni fuori dalla portata di questo lavoro, e.g. sulla quantità di schiuma prodotta in ciascun caso. Infine, un lavoro di grande entit`a, ma che sarebbe di enorme interesse svolgere, sarebbe replicare le simulazioni con un dominio tridimensionale. Questo permetterebbe di ottenere risultati più fedeli alla realtà e di paragonarli a quelli qua ottenuti, così da quantificare l'impatto che l'approssimazione a dominio bidimensionale ha su un problema fluidodinamico.

Per concludere, la speranza è che questo scritto trovi il suo posto all'interno del gigantesco mondo di ricerca che ha le sue radici nella fluidodinamica computazionale e che possa essere una piattaforma di lancio per futuri sviluppi e ricerche che vogliano ampliare quanto qui presentato.

## <span id="page-44-0"></span>Riferimenti bibliografici

- <span id="page-44-1"></span>[1] SNAM. Studio ambientale REL-AMB-E-09008. 2022.
- <span id="page-44-2"></span>[2] Terna. Pubblicazioni statistiche. URL: https://www.terna.it/it/sistema-elettrico/ [statistiche/pubblicazioni-statistiche](https://www.terna.it/it/sistema-elettrico/statistiche/pubblicazioni-statistiche). (consultato il: 10.10.2023).
- <span id="page-44-3"></span>[3] Terna. Production: electricity by source. URL: [https://www.terna.it/en/electric-system/](https://www.terna.it/en/electric-system/statistical-data-forecast/evolution-electricity-market/production-electricity-source) [statistical-data-forecast/evolution-electricity-market/production-electricity](https://www.terna.it/en/electric-system/statistical-data-forecast/evolution-electricity-market/production-electricity-source)[source](https://www.terna.it/en/electric-system/statistical-data-forecast/evolution-electricity-market/production-electricity-source). (consultato il: 10.10.2023).
- <span id="page-44-4"></span>[4] International Energy Agency. Italy - country profile. url: [https://www.iea.org/countries/](https://www.iea.org/countries/italy) [italy](https://www.iea.org/countries/italy). (consultato il: 10.10.2023).
- <span id="page-44-5"></span>[5] Wikipedia. Energy in Italy. URL: https://en.wikipedia.org/wiki/Energy\_in\_Italy. (consultato il: 10.10.2023).
- <span id="page-44-6"></span>[6] Wikipedia. Lista di rigassificatori. url: [https : / / it . wikipedia . org / wiki / Lista \\_ di \\_](https://it.wikipedia.org/wiki/Lista_di_rigassificatori) [rigassificatori](https://it.wikipedia.org/wiki/Lista_di_rigassificatori). (consultato il: 10.10.2023).
- <span id="page-44-7"></span>[7] Stephen Jewkes. Italy eyeing two floating LNG plants to cut Russia gas reliance. URL: [https:](https://www.reuters.com/business/energy/italy-eying-two-floating-lng-plants-cut-russia-gas-reliance-sources-2022-03-22/) [//www.reuters. com/business/energy/italy- eying- two- floating- lng- plants- cut](https://www.reuters.com/business/energy/italy-eying-two-floating-lng-plants-cut-russia-gas-reliance-sources-2022-03-22/)[russia-gas-reliance-sources-2022-03-22/](https://www.reuters.com/business/energy/italy-eying-two-floating-lng-plants-cut-russia-gas-reliance-sources-2022-03-22/). (consultato il: 10.10.2023).
- <span id="page-44-8"></span>[8] CEIC Data. Italy Natural Gas: Imports. url: [https://www.ceicdata.com/en/indicator/](https://www.ceicdata.com/en/indicator/italy/natural-gas-imports) [italy/natural-gas-imports](https://www.ceicdata.com/en/indicator/italy/natural-gas-imports). (consultato il: 10.10.2023).
- <span id="page-44-9"></span>[9] Giuseppe Fonte Gavin Jones e Stephen Jewkes. Italy needs at least 3 years to replace Russian gas imports, minister says. url: [https://www.reuters.com/business/energy/italy-needs](https://www.reuters.com/business/energy/italy-needs-least-3-years-fully-replace-russian-gas-imports-minister-2022-03-16/)[least-3-years-fully-replace-russian-gas-imports-minister-2022-03-16/](https://www.reuters.com/business/energy/italy-needs-least-3-years-fully-replace-russian-gas-imports-minister-2022-03-16/). (consultato il: 10.10.2023).
- <span id="page-44-10"></span>[10] SNAM. Rigassificatori onshore e FSRU. url: [https : / / www . snam . it / it / noi - snam / chi](https://www.snam.it/it/noi-snam/chi-siamo/le-nostre-infrastrutture/i-terminali-di-rigassificazione.html)  [siamo/le-nostre-infrastrutture/i-terminali-di-rigassificazione.html](https://www.snam.it/it/noi-snam/chi-siamo/le-nostre-infrastrutture/i-terminali-di-rigassificazione.html). (consultato il: 10.10.2023).
- <span id="page-44-11"></span>[11] Decreto legislativo 3 aprile 2006 n. 152. Norme in materia ambientale.
- <span id="page-44-12"></span>[12] L. Mangani F. Moukalled e M. Darwish. The Finite Volume Method in Computational Fluid Dynamics. Springer Cham, 2016.
- <span id="page-44-13"></span>[13] H. K. Versteeg e W. Malalasekera. An Introduction to Computational Fluid Dynamics. Pearson, 2007.
- <span id="page-44-14"></span>[14] H. Bredmose J. Roenby B. E. Larsen e H. Jasak. <sup>≪</sup>A New Volume-Of-Fluid Method in Open-FOAM≫. In: (VII International Conference on Computational Methods in Marine Engineering). 2017.
- <span id="page-44-15"></span>[15] Clemens Lischka. Differences between VOF and Euler/Euler approach in multiphase CFD simulation with OpenFOAM. URL: https://www.youtube.com/watch?v=uGyeBg041e0. (consultato il: 13.11.2023).

# <span id="page-45-0"></span>Elenco delle figure

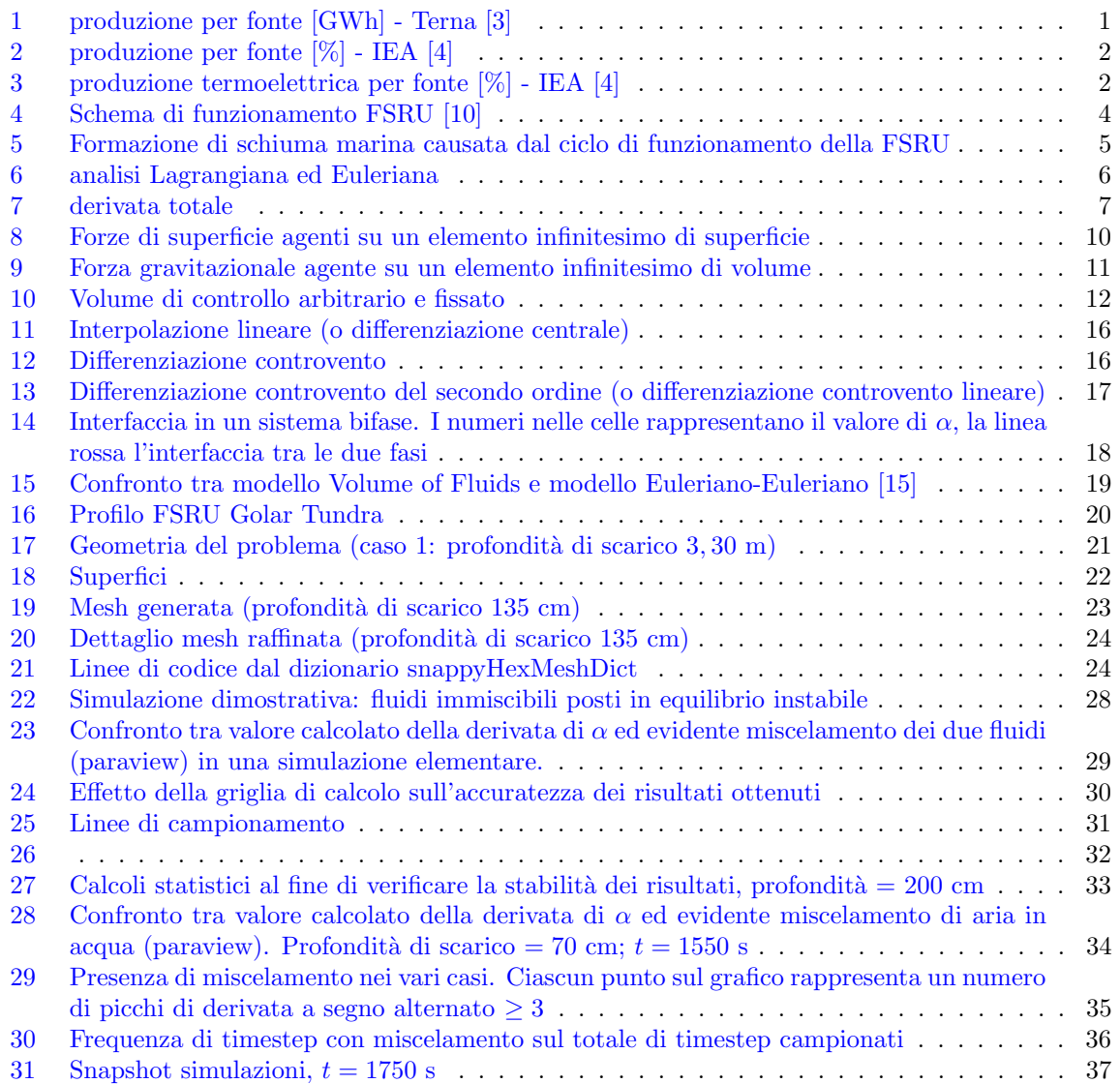

## <span id="page-46-0"></span>Elenco delle tabelle

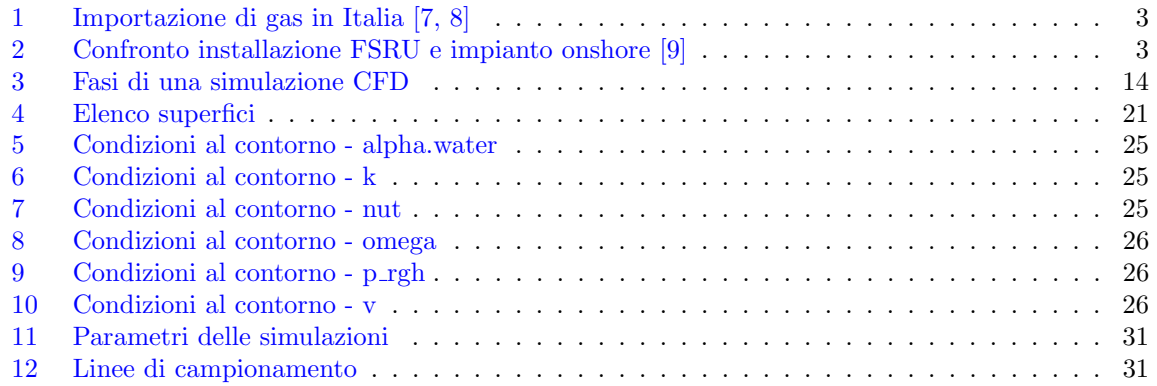